Univerzita Hradec Králové Pedagogická fakulta Katedra výtvarné kultury a textilní tvorby

### **Implement – umění v prostoru**

(Mozek pod útokem) Bakalářská práce

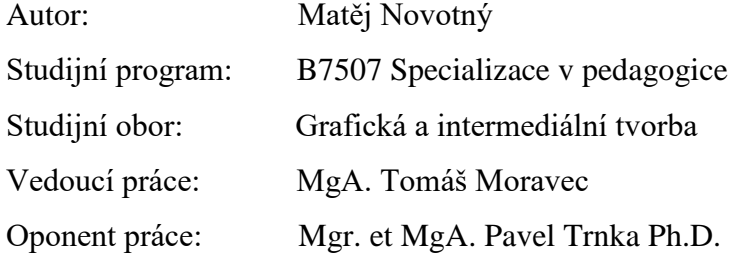

Hradec Králové 2022

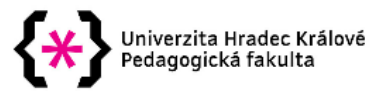

#### Zadání bakalářské práce

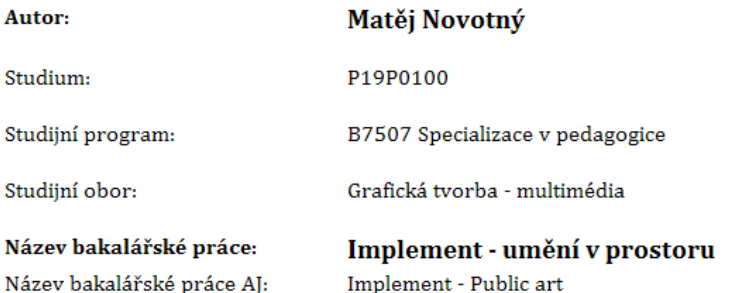

#### Cíl, metody, literatura, předpoklady:

#### Anotace:

Bakalářská práce Implement - umění v prostoru vychází z tradice prostorových forem výtvarného umění, objektu, instalace či post-konceptuálního umění. Teoretická práce se formou kompilace zaměřuje na subjektivně vybrané příklady z historie umění a jednotlivé autory, s jejichž pomocí staví teoretickou základnu pro vlastní autorskou realizaci - praktickou část práce. Tou je dokumentace souboru prostorových realizací, uměleckých děl vznikajících jako reakce na konkrétní prostředí.

#### Annotation:

The bachelor's thesis Implement - public art is based on the tradition of spatial forms of fine art, object, installation or post-conceptual art. The theoretical work in the form of a compilation focuses on subjectively selected examples from the history of art and individual authors, with the help of which it builds a theoretical basis for its own authorial realization - the practical part of the work. This is the documentation of a set of spatial realizations, works of art created as a reaction to a specific environment.

KRAUSS, Rosalind. Sochařství v rozšířeném poli (1979). In: Karel Císař (ed.). Stav věcí - Sochy v ulicích, Dům umění města Brna, Brno 2011

MIKULÁŠ, Radek a ŠUBRTOVÁ, Dagmar. Současná umělecká díla v krajině. Praha: Academia, 2014. ISBN 978-80-200-2275-2.

SEI, Keiko. Konečná krajina. Praha: One women press, 2004. ISBN 80-86356-28-0.

BEKOVÁ, Monika. Umění ve veřejném prostoru: série řízených rozhovorů s teoretiky umění a umělci. Olomouc: UPOL, 2014. ISBN 978-80-244-4078-1.

FOSTER, H. kol.; Umění po roce 1900. Praha: Slovart, 2007. ISBN 978-80-7209-952-8.

RUHRBERGR, K. kol.; Umění 20. století. Taschen, Slovart, 2004. ISBN 80-7209-521-8

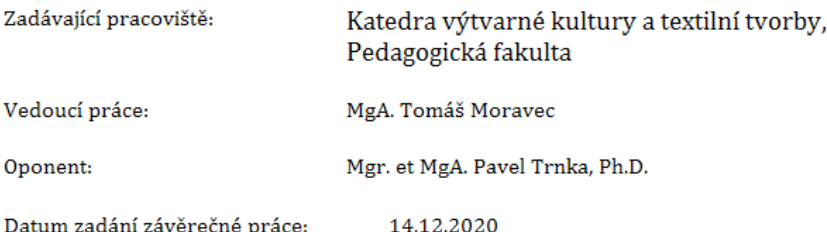

### **Prohlášení**

Prohlašuji, že jsem bakalářskou práci vypracoval pod vedením MgA. Tomáše Moravce samostatně a uvedl jsem všechny použité prameny a literaturu.

V Hradci Králové dne ...

#### **Anotace**

NOVOTNÝ, Matěj. *Implement – umění v prostoru.* Hradec Králové : Pedagogická fakulta, Univerzita Hradec Králové, 2022. 55 s. Bakalářská závěrečná práce.

Umění v prostoru vychází z tradice prostorových forem výtvarného umění, objektu, instalace či post-konceptuálního umění. Teoretická práce se formou kompilace zaměřuje na subjektivně vybrané příklady z historie umění a jednotlivé autory, s jejichž pomocí staví teoretickou základnu pro vlastní autorskou realizaci - praktickou část práce. Tou je dokumentace souboru prostorových realizací, uměleckých děl vznikajících jako reakce na konkrétní prostředí.

Klíčová slova: Panická ataka, EEG, 3D tisk, Nová média, Převod EEG dat na zvuk

#### **Annotation**

NOVOTNÝ, Matěj. *Implement – public art*. Hradec Králové : Faculty of Education, University of Hradec Králové, 2022. 55 pp. Bachelor Degree Thesis.

The bachelor's thesis Implement – public art is based on the tradition of spatial forms of fine art, object, installation or post-conceptual art. The theoretical work in the form of a compilation focuses on subjectively selected examples from the history of art and individual authors, with the help of which it builds a theoretical basis for its own authorial realization - the practical part of the work. This is the documentation of a set of spatial realizations, works of art created as a reaction to a specific environment.

Keywords: Panic attack, EEG, 3D print, new media art, converting EEG data to sound

## Obsah

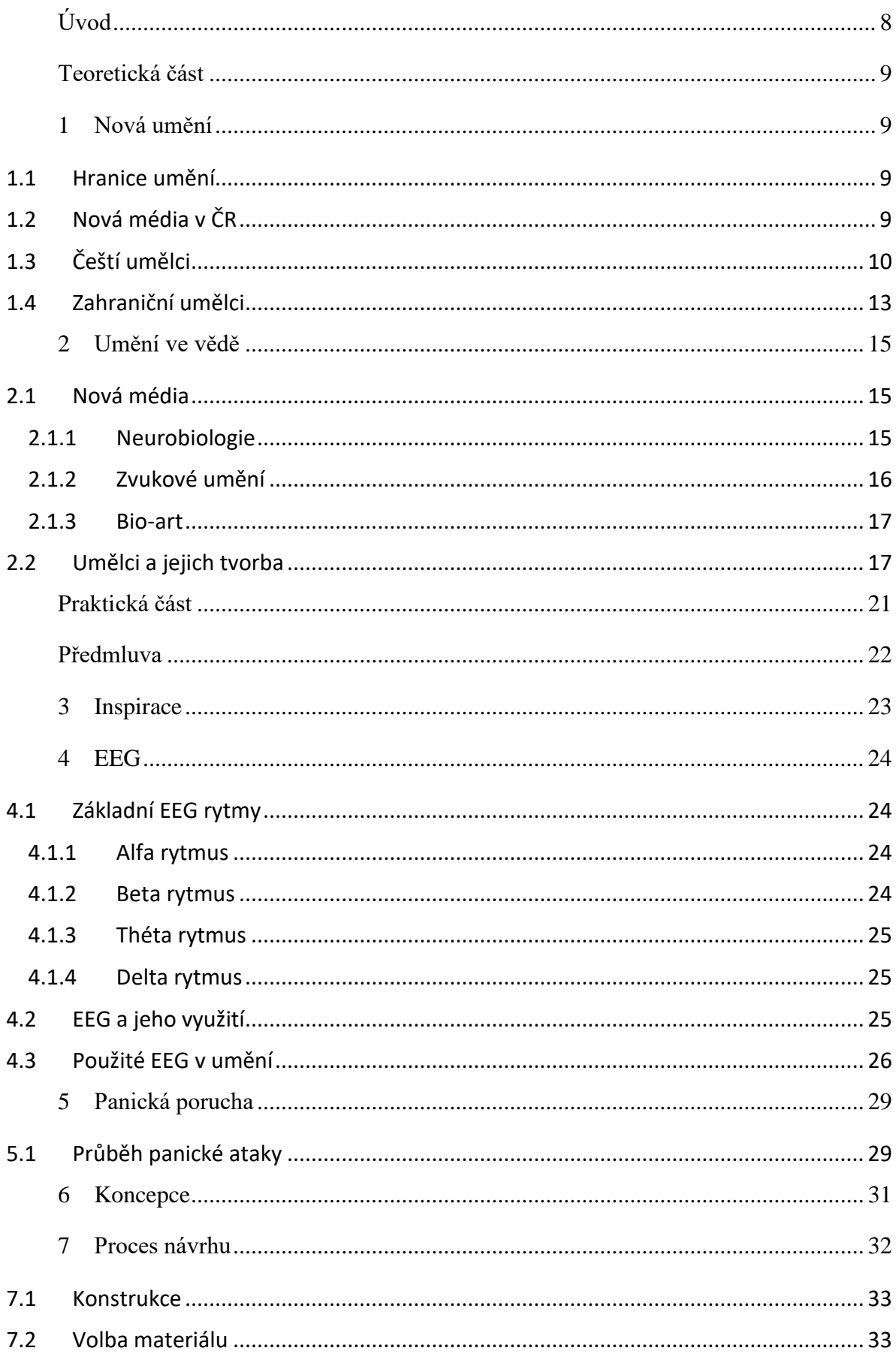

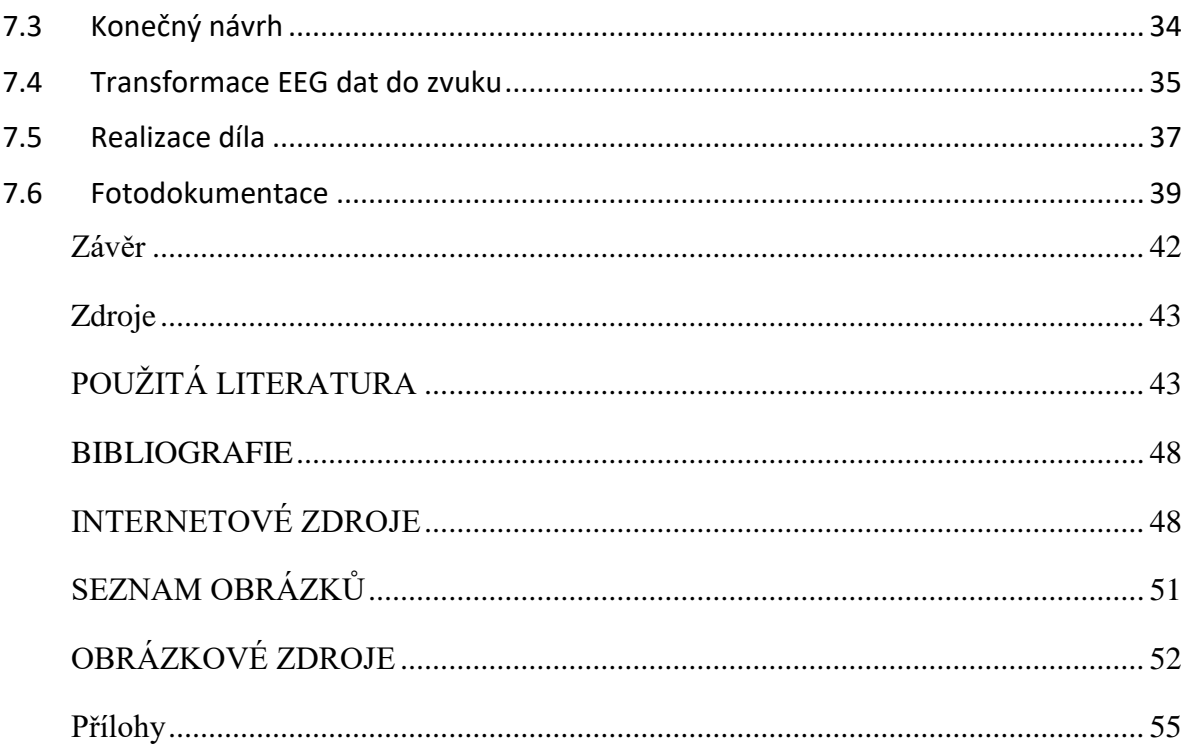

# <span id="page-7-0"></span>**Úvod**

V dnešní moderní době je v umění spousta umělců, kteří se snaží ukázat své pocity skrze nejoriginálnější a nejosobitější projev. Umění je v dnešní době hodně rozvinuté a dá se prokázat mnoha směry. Každý umělec vytváří své umění ve vlastní podobě ať je to v malbě, hudbě, sochařině či architektuře.

Umění má mnoho podob, proto se ve své bakalářské práci zaměřuji na svou osobní psychickou stránku. V práci se seznámíme s uměním jako takovým, ale také uměním ve vědě. Převodem dat na zvuk a seznámíme se také s panickou atakou. Možnost projevit svou poruchu jiným smyslem, než zrakem. Panická ataka je psychická porucha, se kterou se potýká zhruba 7,4% světové populace. Rozhodl jsem se ukázat panickou poruchu trochu jiným a zajímavějším způsobem. Pomocí mozkových vln EEG, jsem převedl data na zvuk, díky kterému mohu prezentovat panickou ataku jako skladbu. Přemýšlel jsem jak interpretovat panickou ataku tak, aby ji posluchač pochopil co nejvíce, zvukovou prezentací panické ataky mohu nejblíže ukázat, jak panická ataka probíhá. Skladba je takovým průletem skrz mozek, který vytváří cestu skrze panickou ataku, jak zní v danou chvíli. Ať už trpíme úzkostmi, depresemi či jinými poruchami můžeme z toho vytěžit a poslechnout si jak takové emoce zní.

Práce s EEG daty nejsou v umění nová a použilo je již spousta umělců, v různých odvětvích umění, jak si ukážeme v následujících kapitolách. K této umožňující technologii poslechnout si, jak zní naše tělo či mozek přes elektroencefalograf jsem narazil náhodou a hned jsem věděl, že pro svou bakalářskou práci je to skvělý překladač mezi dvěma světy, které se snažím propojit.

Panická ataka mi dala možnost spojit umění s hudbou a vytvořit skladbu či symfonii, která se odehrává v mé hlavě nejméně pětkrát do měsíce.

### <span id="page-8-0"></span>**Teoretická část**

## <span id="page-8-1"></span>**1 Nová umění**

V následující kapitole rozebereme Nová média, hranice umění a některé významné české i zahraniční umělce.

### <span id="page-8-2"></span>**1.1 Hranice umění**

Kam až sahá umění? Co je jeho hranice? Jak můžeme rozlišit umění od kýče? Marcel Duchamp vytvořil jedno z nejpřekvapivějších děl moderního umění, dílo, které je doposud zajímavé díky své konstrukci ve své době se jednalo o téměř přelomové dílo tehdejšího umění. V dřívější době Duchamp nebyl jediným umělcem, který vytvořil dílo z obyčejného každodenního objektu. Na přelomu devatenáctého a dvacátého století už umělci zasahovali do svých uměleckých děl. Duchamp díky svému uměleckému rozhodování zpochybňoval tehdejší pojetí umění, co se dá za dílo považovat a co je pouhým kýčem.(1) "*Současná verze kola bicyklu je replika, kterou Duchamp zhotovil o čtyři desetiletí později poté, co ztratil první verzi. Nechápal readymades jako plastiky nebo objekty, které mají vyvolat estetický prožitek, šlo mu spíše o vyprovokování diváka, aby uvažoval o mezích umění o tom, co a kdo je určuje*."(2)

Dá se tedy říct, že umění určuje divák či posluchač, podle svého vkusu a nikoli podle toho kdo vymezí co umění je a co ne.

## <span id="page-8-3"></span>**1.2 Nová média v ČR**

*"Přestože se nová média rozvíjela již od druhé poloviny 20. století, do České republiky se ve větší míře dostala až do pádu socialismu v roce 1989. Jejich teorie zůstávala dlouhou dobu pouze v akademických a uměleckých kruzích, až v posledních několika letech se dostává do povědomí veřejnosti.*(3) Mezi první umělce mediálního umění jsou například Zdeněk Pešánek, který je znám díky svému barevnému klavíru, nebo audiovizuálními efekty v obchodě Baťa. Další jsou například Alexander Hamid, Zdeněk Sýkora, který maloval podle předloh, které mu vygeneroval počítač. (4)

#### **Skupina Silver**

Skupina Silver je jedna ze značek, pod kterou se ukrývají umělci a aktivisti, skupina je často zaměňována novými umělci, kteří se pohybují mezi uměním, vědou a technologií. Skupina vznikla na začátku 90. let 20. století a její projekty vždy vznikaly z počítačových algoritmů a lidským chováním či souvislost mezi nimi.(5)

## <span id="page-9-0"></span>**1.3 Čeští umělci**

#### **Petra Vargová**

*"Petra Vargová patří ke generaci umělců, kteří na českou výtvarnou scénu nastoupili ve druhé polovině 90. let. Vystudovala AVU, kde prošla ateliéry konceptuálních tendencí (Miloš Šejn) a multimediální tvorby (Milan Knížák), až nakonec zakotvila v ateliéru nových médií, jenž jejímu naturelu vyhovoval nejvíc. V současné době je patrně nejvýraznější českou umělkyní, jež ve své tvorbě systematicky využívá tzv. nové technologie."* (6)

<span id="page-9-1"></span>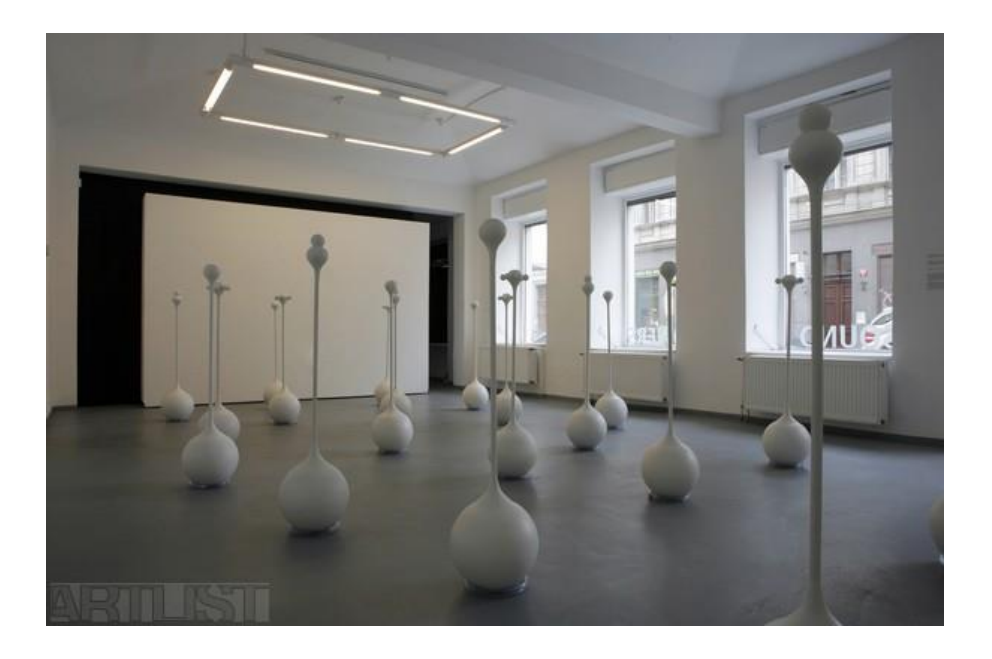

*Obrázek 1 Sound Floweres - Petra Vargová*

#### **Federico Díaz**

Od 90. let se Federico Díaz snaží pomocí nových medií odhalovat základními lidskými smysly nezachytitelné elementy přirozeného prostředí každodenního žití s divákem. Pro Díazovu práci je typické umění systém arts, přímá interakce s divákem a jeho sledování základního tvůrčího předpokladu, že umění vzniká bez lidského zásahu.(7)

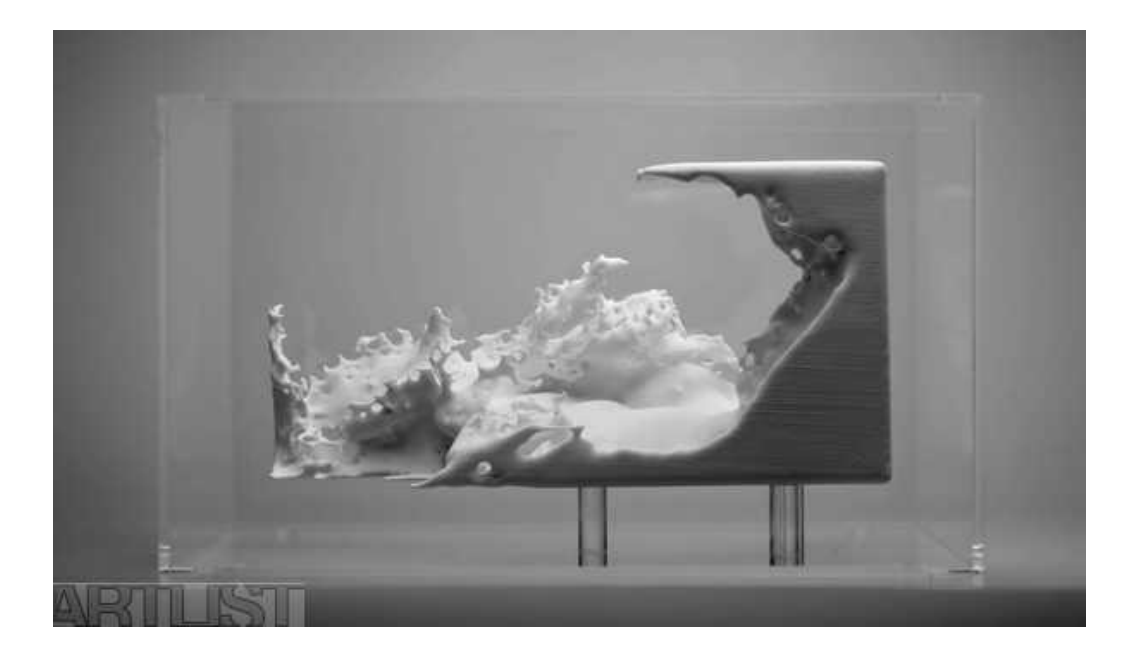

*Obrázek 2 Resonance - Federico Díaz*

#### <span id="page-10-0"></span>**Markéta Baňková**

Markéta Baňková se řadí mezi úplně první české umělce, kteří svojí tvorbu tvoří přes internet. V oblasti net-artu již sice není aktivní a momentálně se věnuje spíše popularizaci vědy přes literární tvorbu. Její práce však zůstávají jako jedny z prvních počátků net-artu na českém území. Svou tvorbou je jedna z mála českých umělců, kteří se věnují novým mediím. Net art je ještě poměrně mladým oborem, který je zvláštní v tom, že má široký dosah po celém světě. Narušování času a prostoru je typickým podpisem Markéty Baňkové. (8)

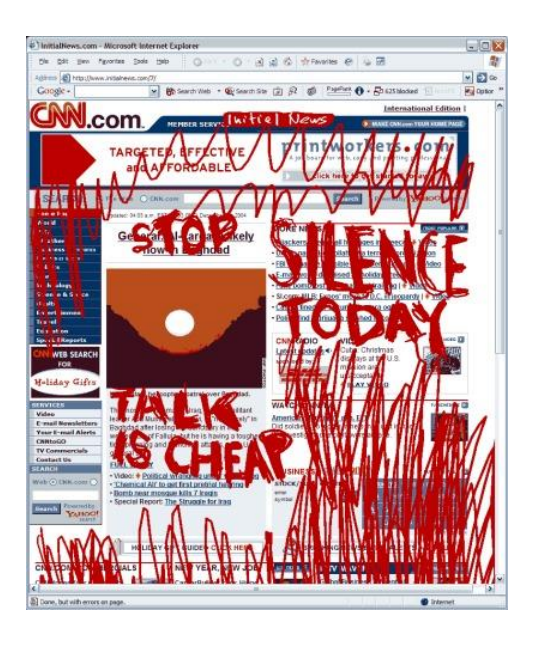

*Obrázek 3 Scribble- Markéta Baňková*

#### <span id="page-11-0"></span>**Anetta Mona Chisa a Lucie Tkáčová**

Zaměření těchto dvou autorek je především na Genderové a politické aspekty v institucionální rovině uměleckého prostředí i v obecném společenském kontextu doprovázeno citlivě odměřenou dávkou distance. V jejich starších pracích, jako je The Red Library nebo Dialectics of Subjection je výraz jejich práce převrácení role mužské a ženské. (9)

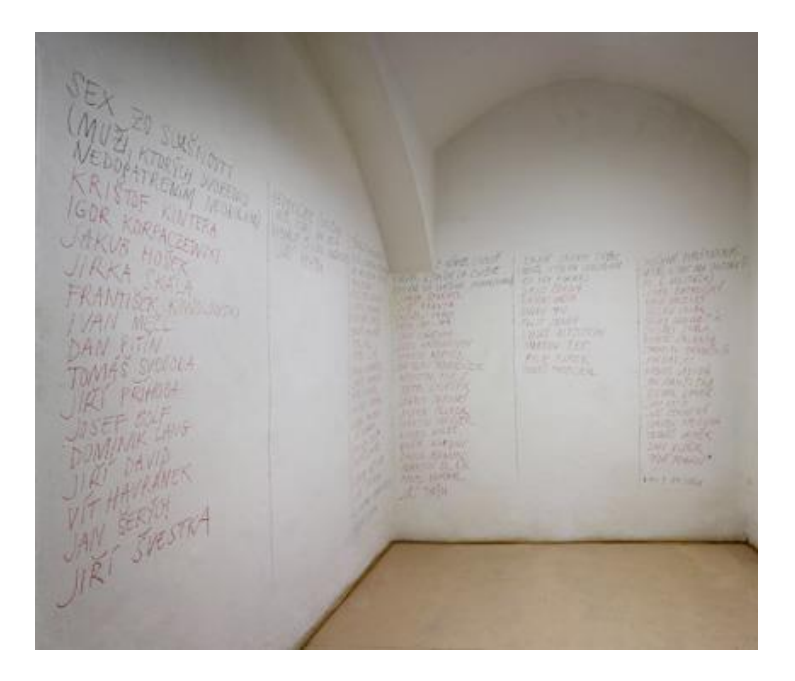

<span id="page-11-1"></span>*Obrázek 4 The Red Library*

#### **Tomáš Dvořák**

Tomáš Dvořák pod přezdívkou Floex studoval institut zahraničních vztahů na UK, zvuk na FAMU a v ateliéru nových medií na AVU. Experimentuje s hudebními nástroji a sám svou hudební tvorbu popsal jako spojení klasického jazzu, elektronické hudby, filmové hudby a poslechové hudby. Spolupracuje s výtvarníky, jako jsou například již zmiňovaný Federico Díaz, nebo Tomáš Vaněk. (10)

### <span id="page-12-0"></span>**1.4 Zahraniční umělci**

#### **George Legrady**

*"George Legrady is an internationally exhibited and published artist, author and scholar, whose practice and research have explored since the mid-1980s the potential of borndigital processes for fine arts practice. He is a pioneer in the integration of computation with fine arts photographic practice*."(11). Jeho umělecké díla se zabývají výpočtů dat.(12)

<span id="page-12-1"></span>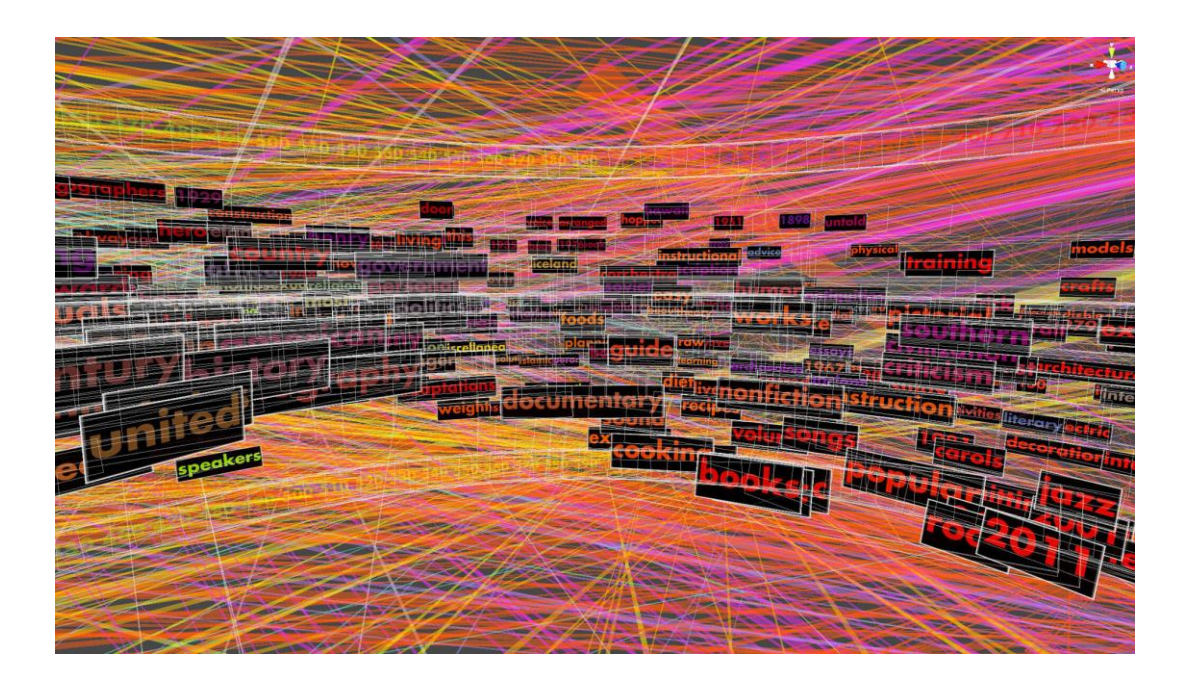

*Obrázek 5 Making Visible the Invisible*

#### **Martin Wattenberg**

Martin Wattenberg "research focuses on ways technology can create connection, *insight, narrative, and beauty. A particular interest is inventing visual tools to illuminate systems based on machine learning and artificial intelligence. My work is in daily use by millions of people, and has been shown in museums worldwide."* (13)

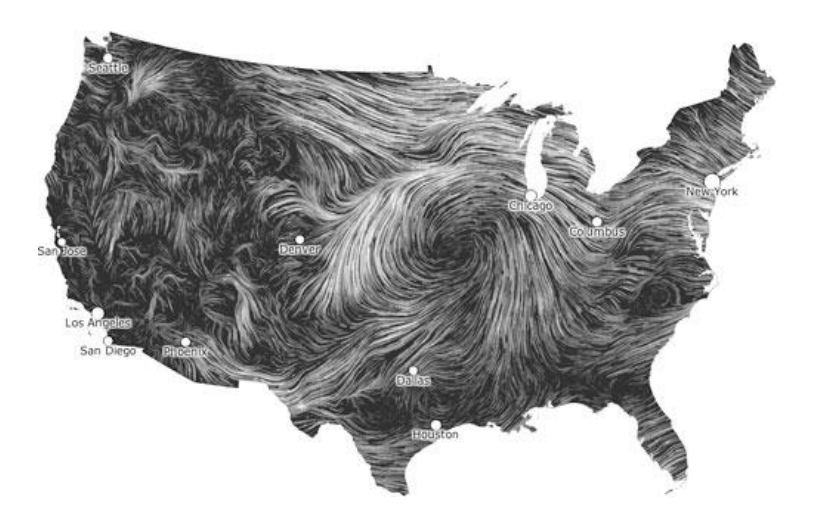

<span id="page-13-0"></span>*Obrázek 6 Wind map*

## <span id="page-14-0"></span>**2 Umění ve vědě**

### <span id="page-14-1"></span>**2.1 Nová média**

Umění nových médií se začalo objevovat v polovině dvacátého století, kdy se technologie vyvíjely rychlým tempem. V 90.letech 20. století došlo s rozvojem internetu k náhlému rozšíření uměleckých děl. Internet vytvořil tak platformu, Kde se umělci mohli konečně spojit s lidmi, které dříve nebylo tak masivně možné polapit.(14)

*"New media art refers to all forms of contemporary art made, altered, or transmitted using new forms of media technology. This includes digital art, interactive art, internet art, and virtual art, as well as works of art made using robotics, video games, biotechnology, 3D printing, and computer animation. New media art is a category that defies static categorization as the form continues to expand and new media technologies are invented and explored by artists."* (15)

### <span id="page-14-2"></span>**2.1.1 Neurobiologie**

"*Kromě zkoumání dat a matematických a statistických modelů simulujících inteligenci se vědci zaměřují také na zkoumání myšlení živých organismů pozorováním. Neurobiologie umí technicky měřit mozkové aktivity živých jedinců včetně člověka. Měření mozkových aktivit ve spojení stechnickými možnostmi počítačů je novou oblastí výzkumů a experimentů, které mohou popisovat vztah pojmu a obrazu, tedy vztah dvou kódů informací."*(16). V díle UUmwelt Pierre Huyghe, ukázal jeden ze způsobů, jak se v mysli člověka vytváří obraz. Vznikly tak videa, na kterých jsou pulzující obrazové informace. Je to originální způsob jak zobrazit proces "myšlení v obrazu", spolupracoval s neurovědcem Yukiyasu Kamintani, který vytvořil software na vizualizaci neurobiologického měření. Materiálem pro toto dílo byla magnetická rezonance několika lidí, kteří mysleli na náhodné obrazy. Data následně prošla neuronovou sítí s databází miliony obrázků, výsledné projekce působí jako fluidní animace. (17)

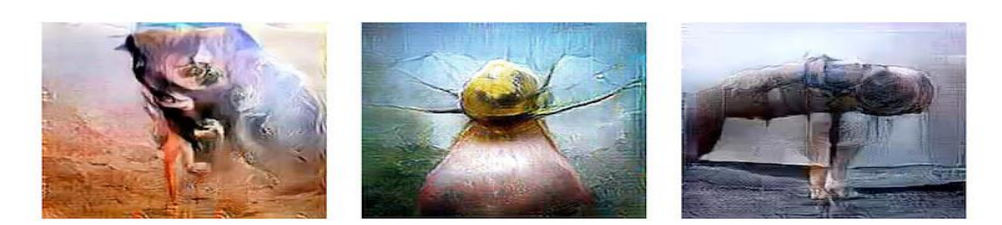

*Obrázek 7 UUmwelt - Pierre Huyghe*

### <span id="page-15-0"></span>**2.1.2 Zvukové umění**

*"Součástí audiovizuality je koexistence zvukové a obrazové složky v jednom okamžiku."* (18) Například u díla Pray without ceasing od autora Billa Violy, zůstane pouze zvuk, když přirozené světlo odstraní obraz projekce. Charakteristické pro umělecký směr zvukového umění je experiment se zvukem v daném díle. Mnoho projektů akcentuje zvukovou stránku díla. Například experiment od Steiny Vašulka Violin power*,* se zvuk s obrazem vzájemně ovlivňují. Signál, který vede z obrazu a houslí je veden přes syntetizátor. Do zvukového umění patří také kinetické sochy a objekty, které vyváří zvuk, nebo speciální hudební nástroje jako používá umělec Terek Atoui. V České republice experimentují se zvukovým umění například Jiří Suchánek nebo Petr Válek, který vyrábí hračky vytvářející zvuk.(19)

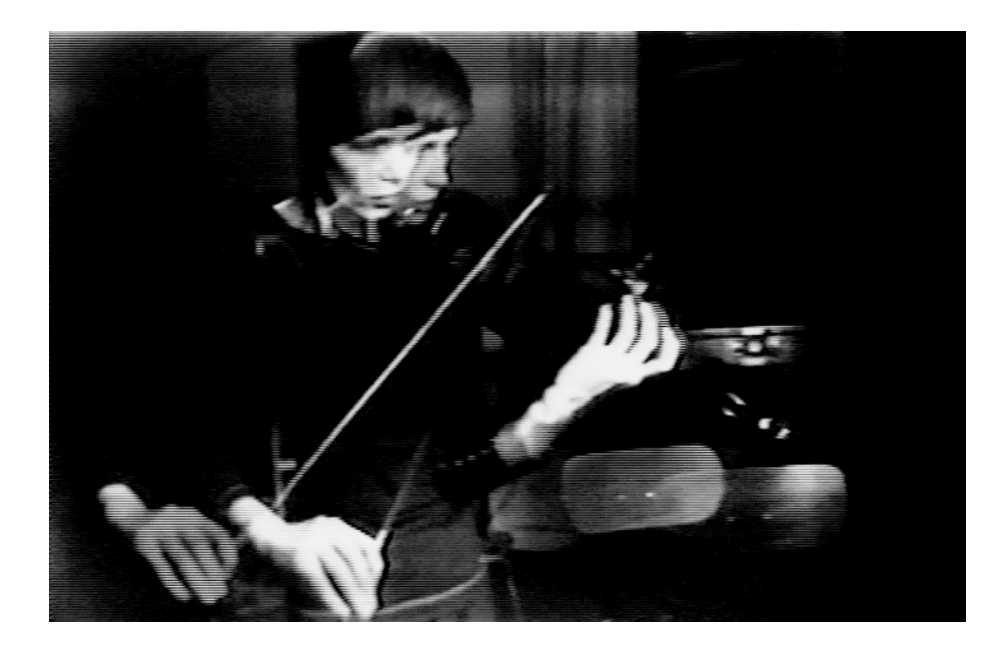

*Obrázek 8 Violin Power - Steina Vašulka*

#### <span id="page-16-0"></span>**2.1.3 Bio-art**

Bio-art je popsán jako propojení mezi uměním a vědou. *"BioArt includes medicine, genetics, and extensions to the body, and it encourages discussion on the relationship between living and nonliving organisms. Genes, cells or animals become the new media of art."*(20) Technologie a živá příroda spolu vytváří tak prostor pro inspirativní projekty. Velmi poetickou instalací Biologického umění je dílo umělce Christa Sommerer a vědce Laurenta Mignonneau a jeho interaktivní růst rostlin. Dílo je postaveno na citlivosti rostlin, zde divák pomocí doteku, nebo pouhé projití kolem živých rostlin ovládá růst virtuálních rostlin v počítačové projekci. (21)

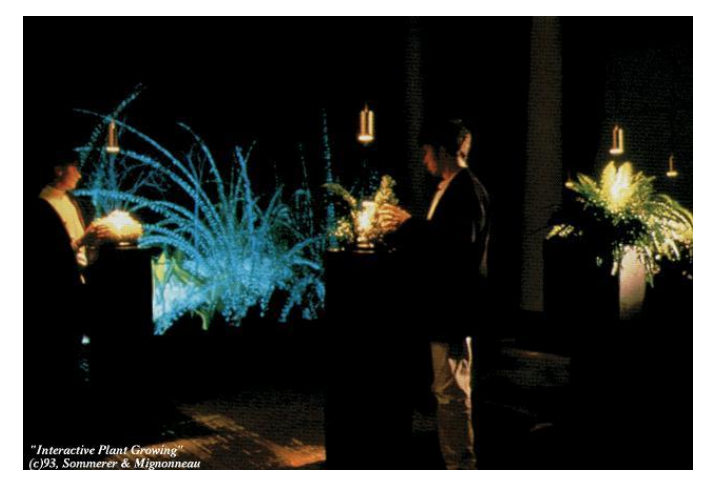

*Obrázek 9 Interactive plant growing - Christa Sommerer*

### <span id="page-16-1"></span>**2.2 Umělci a jejich tvorba**

#### **Neri Oxman**

Neri Oxman je designérka a architektka. Na MIT Media Lab založila The Mediated Matter Group,*" Her team conducts research at the intersection of computational design, digital fabrication, materials science and synthetic biology, and applies that knowledge to design across disciplines, media and scales—from the micro scale to the building scale."*(22) Vytváří umění z přírodních materiálů, které jsou 100% ekologické, například nahrazuje plasty galalitem, který se vytváří reakcí kaseinu a formaldehydu. Kromě více než 150 vědeckých publikací a vynálezů jsou její díla zahrnuta do stálých sbírek předních mezinárodních muzeí včetně MoMA, San Francisco Museum of Modern Art, Centre Pompidou, MAK Museum of Applied Arts, FRAC Collection for Art and Architecture a Muzeum designu Cooper Hewitt Smithsonian.(23)

Pavilon II je projekt, který se zabývá výrobou hedvábí za pomoci bource morušového, který je nejdůležitějším výrobcem vláken. Jedná se o horizontálně rotující objekt po ose hodinových ručiček, na kterém přirozeně bourec vytváří hedvábí. Za pouhých 10 dní pomocí lidí, stroje a bource morušového se vytvořilo vlákno delší než poloměr zeměkoule. Bylo použito 17 532 bourců. V projektu se Neri Oxman zaměřuje na bource a jejich přežití. V dnešní době je bourec na pokraji vyhynutí, kvůli lepidlům které se přidávají do hedvábí pro výrobu oblečení. Oxman se snaží tento jedinečný hmyz využít jako spolu designéři ve stavbě v architektonickém měřítku, ztělesňující společnou výrobu ke společnému žití.(24)

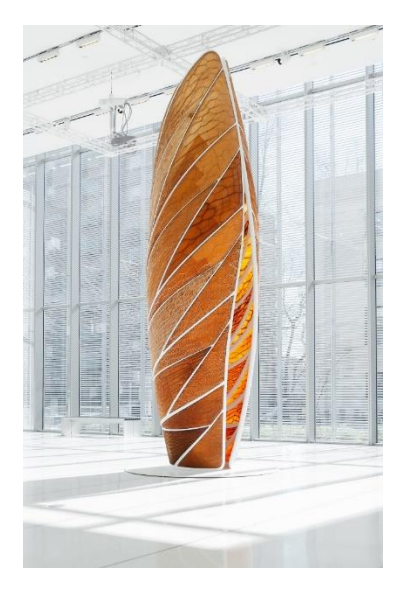

*Obrázek 11 Aguahoja - Neri Oxman Obrázek 10 Silk pavilion II*

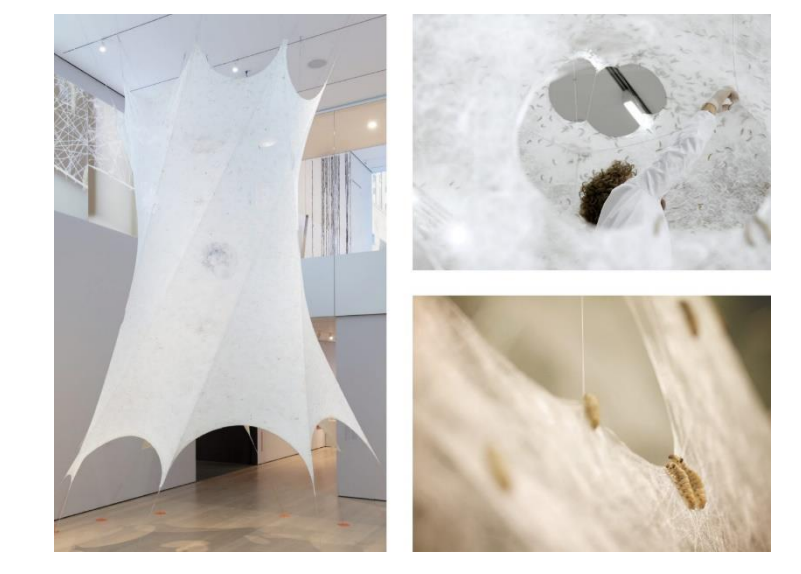

#### **David Rosenboom**

David Rosenboom je skladatel, pedagog, interdisciplinární umělec. Je průkopníkem americké experimentální hudby. Jeho dílo je široce známe po celém světě. (25) "Since the *1960s David Rosenboom (b. 1947) has explored the spontaneous evolution of musical forms, languages for improvisation, new techniques in scoring for ensembles, multi-disciplinary composition and performance, cross-cultural collaborations, performance art and literature, interactive multi-media and new instrument technologies, generative algorithmic systems, artscience research and philosophy, and extended musical interface with the human nervous system."*(26)

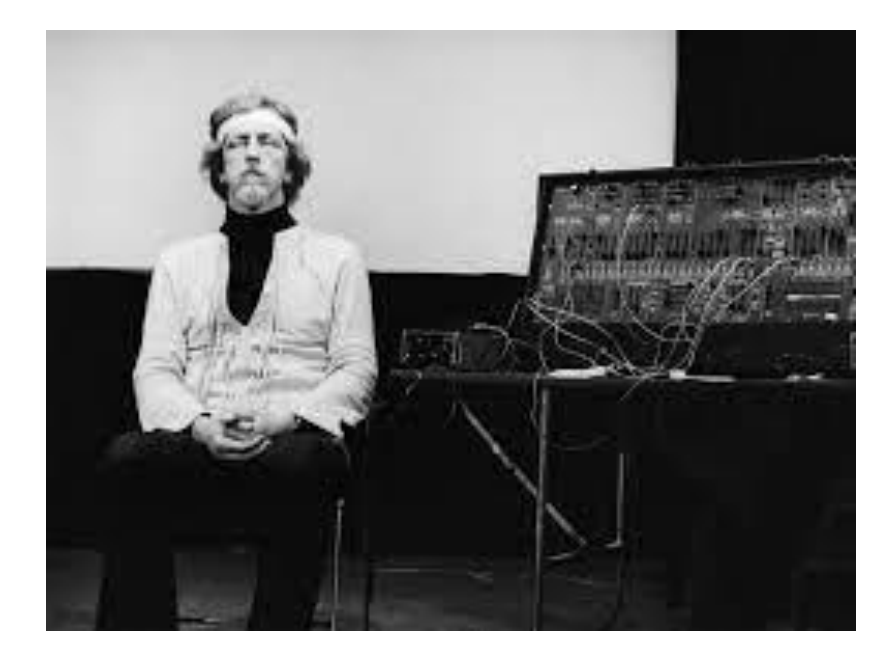

*Obrázek 12 Brainwave music - David Rosenboom*

#### <span id="page-18-0"></span>**Refik Anadol**

*"Refik Anadol is a media artist, director, and pioneer in the aesthetics of machine intelligence."*(27) Anadol vlastní studio Refik Anadol a RAS LAB v Kalifornii, které se zajímá o výzkum a praxi studia zaměřené na objevování a vývoj dat umělé inteligence. Anadol je průkopník a první umělec, který použil umělou inteligenci ve veřejném uměleckém díle. (28) "*He explores how the perception and experience of time and space are radically changing now that machines dominate our everyday lives."*(29)

<span id="page-18-1"></span>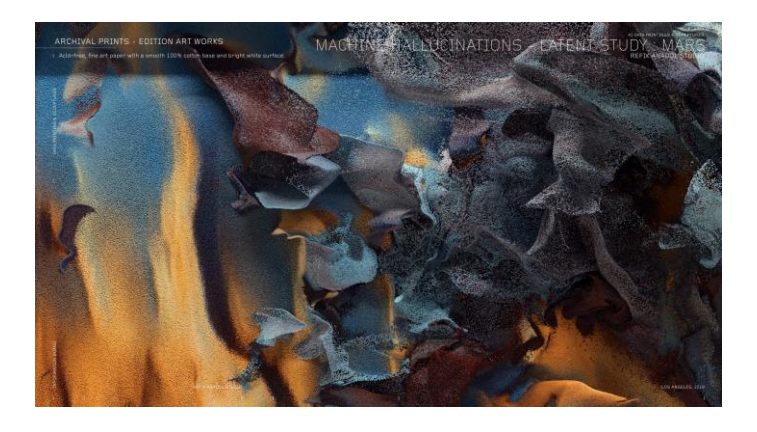

*Obrázek 13 Machine Hallucinations - Refik Anadol*

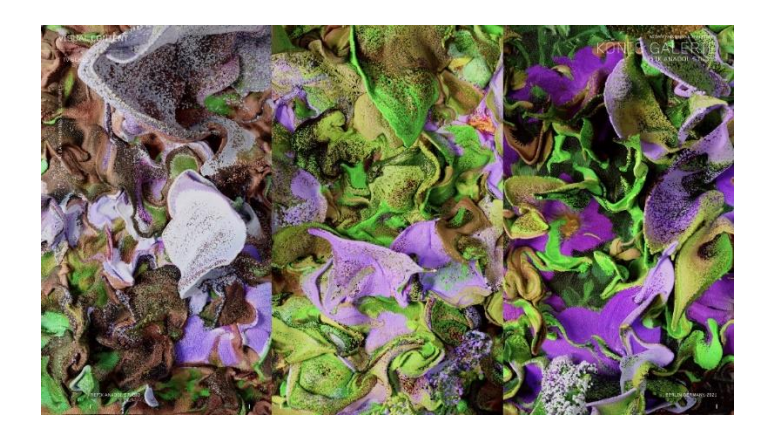

*Obrázek 14 Machine Hallucinations - Refik Anadol*

<span id="page-19-0"></span>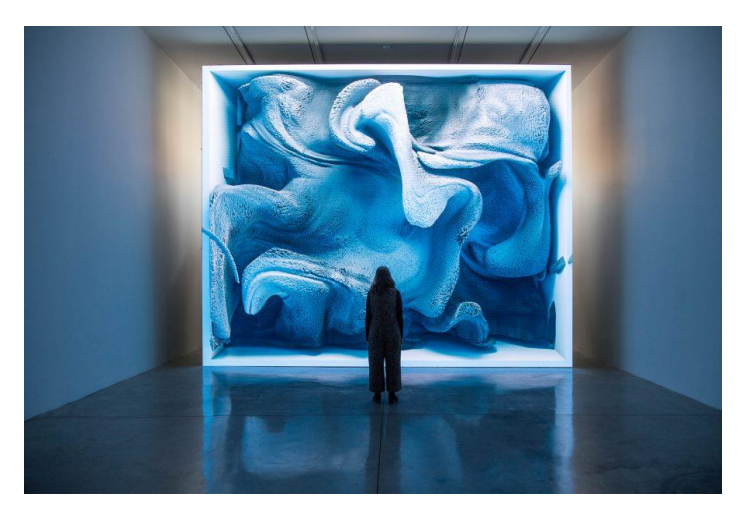

*Obrázek 15 Melting Memories - Refik Anadol*

#### <span id="page-19-1"></span>**Pierre Huyghe**

*"Pierre Huyghe's works often present themselves as as situated networks, a continuity between a wide range of intelligent life forms (biological, technological) and matter that learn, modify and evolve."* (30) Umělecká díla Pierra několik let zkoumají pohled lidské perspektivy, tím vzbuzují v divákovy pocit, že nejsou vždy očekáváni.(31)

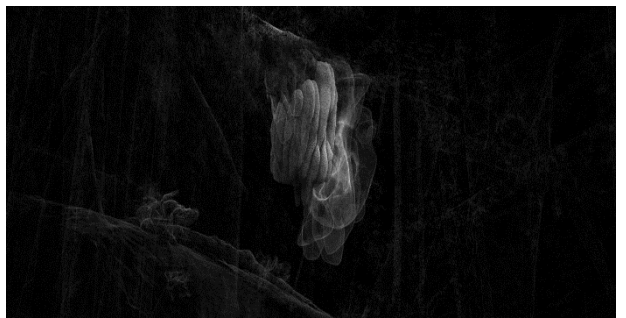

*Obrázek 16 Variants - Pierre Huyghe*

# <span id="page-20-0"></span>**Praktická část**

### <span id="page-21-0"></span>**Předmluva**

V roce 2017 se mi objevila panická ataka, jenže v té době jsem ještě nevěděl, co se děje s mým tělem. Trvalo mi tak čtyři roky, než jsem zjistil, že se jedná o panickou poruchu. Jelikož se zajímám jak o umění, tak i o hudbu, rozhodl jsem se tyto dva obory propojit. Jako spojovací materiál mi k tomu tak pomohla má panická porucha, díky které mohu tyto dva obory slepit a vytvořit tak zvukové performance. Zájem o to co je mimo nás, mě vždy zajímal a objevit, co naše tělo vytváří, jak zvukově tak obrazem, je fascinující. Rychle rostoucí technologie, nám umožňují prozkoumávat dosud neobjevené části viditelného i neviditelného světa. Proto se ve své bakalářské práci chci zaměřit na toto neviditelné spektrum, díky kterému mám možnost poslechnout si svůj mozek. Elektroencefalografie se používá především ve zdravotnictví, ale má i mnoho využití v botanice či v umění.

V této části bakalářské práce si ukážeme převod EEG dat na zvuk, EEG rytmy, významné umělce, kteří pracují s elektroencefalografem a panickou ataku.

### <span id="page-22-0"></span>**3 Inspirace**

Mou inspirací byla právě panická ataka, díky jejímu zjištění, mě začalo zajímat, jak panická ataka funguje a jak spolu s ní tělo reaguje. Snažil jsem se přijít na spouštěče, abych jim dokázal porozumět a mohl s nimi bojovat. Když jsem jel vlakem, napadla mě tak myšlenka, jak vypadá panická ataka v elektroencefalografii tedy v EEG. Zabrousil jsem tedy do mozku, kde se celý stav, panické ataky odehrává a zjistil jsem, že signály vedené přes elektrody EEG jsou dost podobné zvukovým vlnám slyšitelného spektra a tak mě napadla myšlenka, jak by asi zněla panická ataka. Po hledání informací, zda je možné převádět elektroencefalografické vlny na zvukové vlny, jsem zjistil, že cesta je, ale není to jednoduchá cesta. To mě, ale neodradilo tento projekt začít realizovat. Začal jsem tedy s menšími pokusy, převádění různých frekvencí do nekomprimovaného formátu WAV., které zněly také zajímavě, ale nebyly hlavním cílem mé práce. Zkoušel jsem přehrávat obraz mozku do zvuku a pak nakonec jsem vyzkoušel převést volně stažitelná EEG data epilepsie do zvuku a zazněla tak náhodná skladba, která nedávala vůbec smysl.

Po průzkumu různých studií, jak přetvořit zvuk jsem narazil na další umělce, kteří s EEG daty pracují, a začal se zabývat tím, jak svá data překládají, do různých podob umění. Jedná se spíše o programování, jelikož daný signál z elektroencefalografu jsou příliš slabá a potřebují zesílit, aby byla slyšitelná a mohlo se s nimi pracovat. Tak jsem tedy hledal přes různá fóra, přes jaké programy se dají převádět data do zvuku, a možností bylo hodně, někdo pracuje s EEG daty přes spektrogram, někdo je používá na obraz, tedy nikde nebyla žádná jednoduchá cesta jak převést data na zvuk. Uchopil jsem to tedy svou metodou po přečtení různých webů a pospojoval podle sebe, jak nejvíce by mi tato metoda byla nejjednodušší.

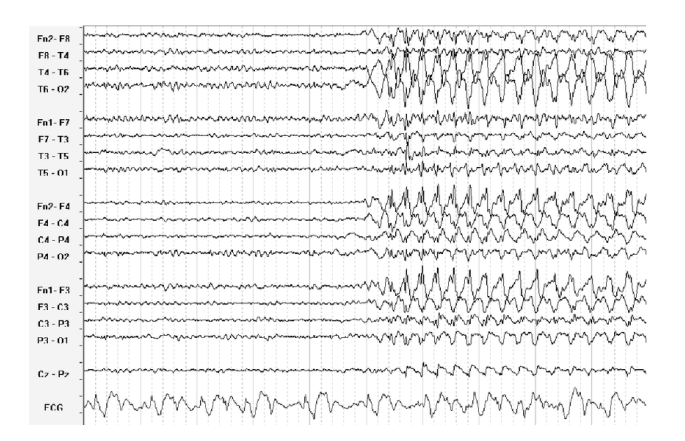

<span id="page-22-1"></span>*Obrázek 17 EEG vlny*

### <span id="page-23-0"></span>**4 EEG**

*"Elektroencefalografie je pomocná vyšetřovací metoda v neurologii. První EEG vyšetření člověka provedl v roce 1924 německý psychiatr Hans Berger. V principu se jedná o snímání bioelektrických potenciálů, které vznikají při činnosti jednotlivých mozkových buněk. Toto napětí více či méně pravidelně kolísá, a vytváří tak charakteristické obrazy bioelektrických mozkových rytmů."*(32) Tyto rytmy mají v závislosti na věku bdělosti subjektu různý vzhled. Jejich charakter se může měnit při různých faktorech jako například v patologii, různých onemocněních mozku nebo systémového onemocnění. (33)

Dominantou EEG je záznam obrazu funkčních změn mozkové tkáně. Přístroj, na kterém se provádí elektroencefalografické vyšetření, se nazývá elektroencefalograf, grafický záznam mozkové aktivity se nazývá elektroencefalogram. Celkové vyšetření mozkové aktivity trvá dvacet minut, provádí jej vyškolený laborant a pacient má při něm zavřené oči. (34)

*"Elektroencefalografická křivka zachycuje v časovém úseku stanovených míst kalvy sumarizované procesy dějů probíhající v neuronech propojených v neuronální síti*" (35)

### <span id="page-23-1"></span>**4.1 Základní EEG rytmy**

Základním obrazem křivky je ovlivněn stavem vigility či vědomí, spánkem, metabolickými změnami v organismu a věkem. V elektroencefalografii se rozeznává několik základních rytmů, které se liší podle jejich frekvenční hodnoty.(36)

#### <span id="page-23-2"></span>**4.1.1 Alfa rytmus**

*"Jde o základní EEG rytmus dospělého člověka. Jeho frekvence je v rozmezí 8-13 Hz, tedy osm až třináct vln za jednu sekundu. Alfa rytmus se projevuje v bdělém stavu při zavřených očích, převáženě nad parietookcipitální oblastní, jeho amplituda je 50 µV."* (37) Při otevření očí dochází k reakci AAR k tak zvané alfa atenuační reakci, to znamená, že vede k poklesu amplitudy alfa rytmu. Po jejich zavření dochází opět k nárůstu alfa rytmu. Alfa je tedy aktivní při odpočinku a uvolnění.(38)

#### <span id="page-23-3"></span>**4.1.2 Beta rytmus**

Beta je také jedna z hlavních rytmů mozkové aktivity dospělého člověka v bdělém stavu. Frekvence beta rytmu je mezi 13-30 Hz, obvykle s nižší amplitudou.(39) "*Vyskytuje se* 

*v oblasti čelních laloků."* (40) Beta vlny, čím vyšší je jejich frekvence, tím podrážděnější se stáváme. Vlny beta jsou patrné při logicko-analytickém uvažování, tedy rozumném uvažování.

#### <span id="page-24-0"></span>**4.1.3 Théta rytmus**

*"Frekvence théta je 4-8 Hz. Určitý podíl théta vln je v normálních grafech, zejména v místech nad spánkovými oblastmi. Théta vlny jsou také při hyperventilaci, zcela normálně je théta aktivita přítomna v grafech u dětí a představuje také normální složku při spánkové aktivitě."* (41) Aktivace théty nastává tedy při hluboké meditaci, či relaxaci a některých fázích spánku.(42)

#### <span id="page-24-1"></span>**4.1.4 Delta rytmus**

*"Tato aktivita má frekvenci do 4 Hz. Normální složkou grafu je opět u dětí, ve spánku a rovněž při hyperventilaci."*(43) Delta vlny se tedy projevují v hlubokém spánku, ve velmi hluboké meditaci nebo bezvědomí.(44)

### <span id="page-24-2"></span>**4.2 EEG a jeho využití**

EEG se využívá v mnoha oblastech, jeho silná stránka je sledování mozkové aktivity v reálném čase a tak se dá využít například v psychiatrii, kde je jeho využití běžné například při rozhodování, zda jsou symptomy spojené s epilepsií, při hodnocení poruchy spánku, zdali není duševní onemocnění spojné s poraněním mozkové tkáně, doplňující vyšetření k odlišení depresivního onemocnění od demence různého původu. Další jeho využití je v umění, kdy se signály převádějí do různých forem prezentovaného díla, jak je tomu například v hudbě, kdy například David Rosenboom využil EEG ve svém hudebním albu Brainwave Music. Další využití elektroencefalografie je ve vizuální podobě, obrazech, nebo videích. Firma Neuralink využívá metodu EEG ve svých čipech, díky kterým dále můžeme ovládat zařízení jako je mobil nebo počítač pouhou myšlenkou.

### <span id="page-25-0"></span>**4.3 Použité EEG v umění**

Jak bylo zmíněno elektroencefalogram, detekuje elektrickou aktivitu v našem mozku. Elektrody detekují drobné elektrické náboje napětí, které jsou výsledkem aktivity našich buněk. Náboje jsou zesíleny a zobrazují se jako graf na obrazovce počítače nebo jako záznam, který lze vytisknout na papír. Popularita rozhraní mozek-počítač a neustálé používání EEG vedly mnoho neurovědců a výzkumníků umění k prozkoumání rozmanitosti kybernetických metod mysli a forem vyjádření v umění EEG. Zde je několik děl, za pomoci elektroencefalografie použité v umění.

#### **Refik Anadol** – *Melting memories*

*Melting memories "Comprising data paintings, augmented data sculptures and light projections, the project as a whole debuts new advances in technology that enable visitors to experience aesthetic interpretations of motor movements inside a human brain.*"(45)

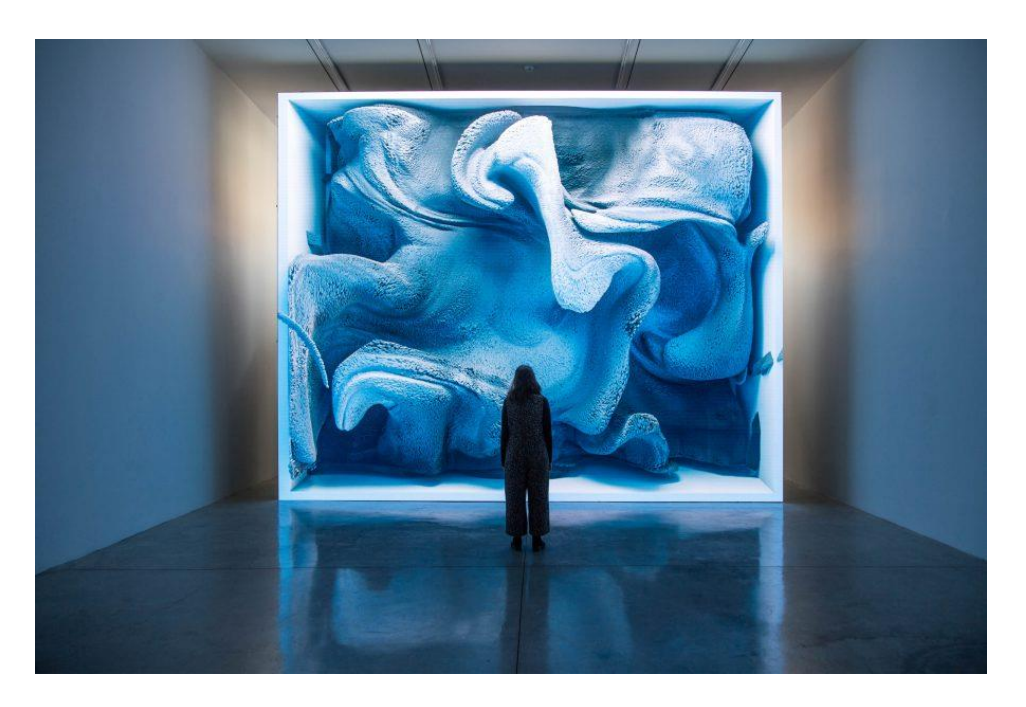

*Obrázek 18 Melting memories - Refik Anadol*

#### **David Rosenboom** – *Brainwave*

"*All of Brainwave Music was created using biofeedback. A small group of people wearing electrodes. Feedback from their EEG readings, and measurements of body temperature and galvanic skin response, among other things, influenced the path of the music."*(46)

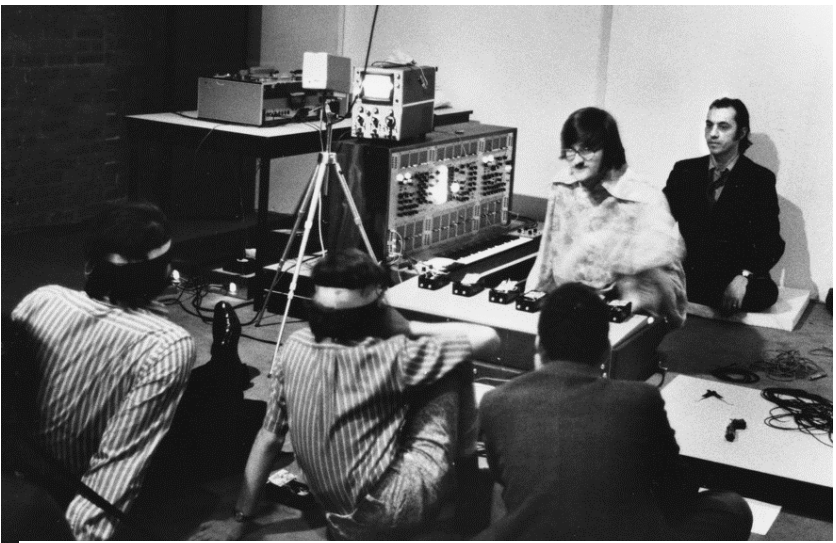

*Obrázek 19 Brain wave - David Rosenboom*

#### **Brian Foo** - *Rhapsody in gray*

Brian Foo vizuální umělec a programátor, provedl hudební experiment na anonymní dětské pacientce s epilepsií. Aby to udělal, obrátil se k fantomovým slovům a zvukům, které se zdají být podobné skutečným slovům a frázím, ale ve skutečnosti neexistují. Ořízl vokální vzorky zpívaných slov z písní a postavil je vedle sebe. Zadání těchto audio částí a EEG dat do počítačového programu algoritmicky vytvořilo jeho finální skladbu Rhapsody in Gray.(47)

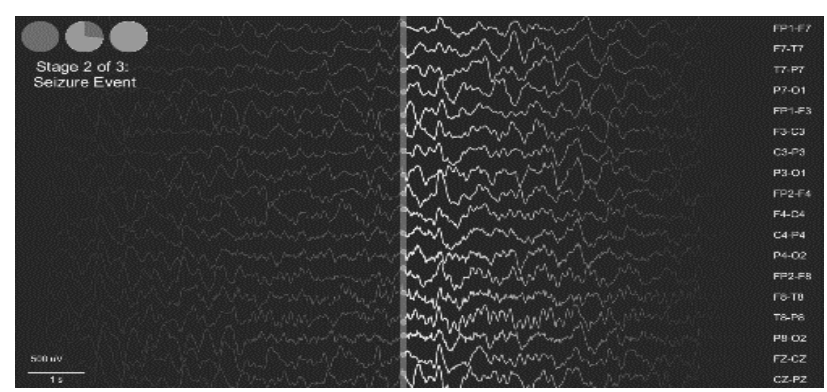

*Obrázek 20 Rhapsody in gray - Brian Foo*

#### **Alvin Lucier** – *Music for solo performer*

Alvin Lucier sedí uprostřed koncertního sálu, dokonale nehybný se zavřenýma očima, obklopený orchestrem bicích nástrojů. Tympány, basa, gongy a malé bubny a činely, jsou bez účinkujících, kteří by je přivedli k životu. Z ničeho nic se v sále začínají ozývat zvuky nástrojů, které jsou umístěné kolem Luciera. Jak je vidět nástroje jsou stále bez hudebníků a tak proto to vypadá jako by se hudba ozývala z reprobeden, pravdou ale je, že Lucier hraje na nástroje svým mozkem, díky elektroencefalografu.(48)

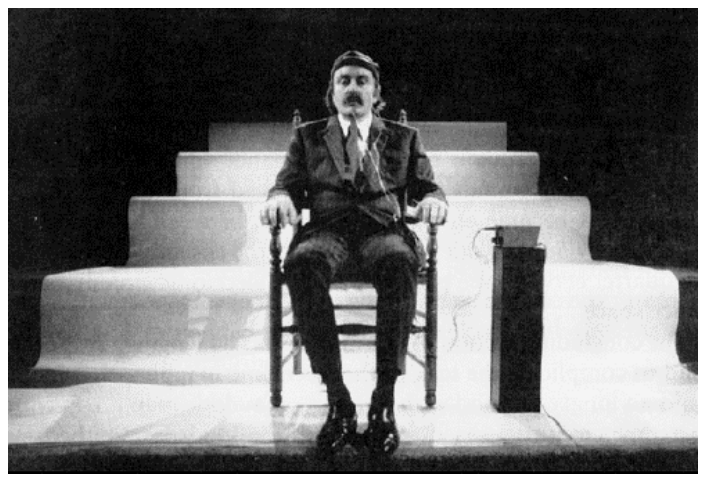

*Obrázek 21 Music for Perfomer - Alvin Lucier*

#### **Per Huttner** – *Duet with a Dying Plant*

Performance je zaměřena na umělce a umírající květinu, umělec i květina mají na sobě připevněné elektrody, které jsou v reálném čase převáděny do digitálního zvuku a tak spolu tvoří zvukové performance, které se mezi sebou prolínají. (49)

<span id="page-27-0"></span>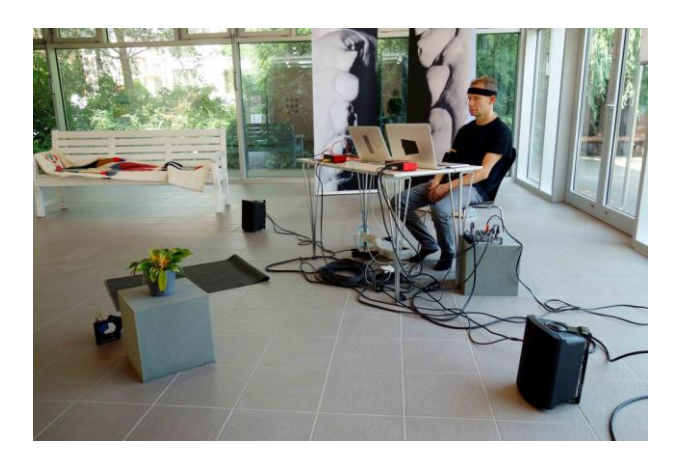

*Obrázek 22 Duet with a Dying Plant - Per Huttner*

### <span id="page-28-0"></span>**5 Panická porucha**

Panická porucha je psychická porucha charakterizována opakovanými záchvaty intenzivního strachu a vnitřní nepohody, které vznikají náhle bez zjevné příčiny. Během několika málo minut dosahují maxima a trvají zpravidla několik minut*. "Lidé trpí záchvaty paniky po dlouhá staletí. Ve Francii šestnáctého století se jim říkalo terreur panique. Jeden anglický spisovatel je v roce 1603 popsal jako náhlý šílený děs bez žádné jisté příčiny, kterému říkají panická hrůza. Jedním z prvních lidí, kteří přesně popsali záchvaty paniky, byl Sigmund Freud v roce 1884."*(50) Při panické atace se nejčastěji objevují následující pocity: Zrychlený tep, pocení, chvění nebo třes, dušnost, pocit zalykání se, bolest nebo tlak na hrudníku, nevolnost nebo pocit plovoucího žaludku, neklid, pocit na omdlení, pocit, že je člověk mimo realitu nebo odosobněný (nemá kontakt sám se sebou), strach ze ztráty kontroly nad vlastním tělem nebo šílenství, strach ze smrti, znecitlivění částech těla, návaly horka nebo chladu. (51)

### <span id="page-28-1"></span>**5.1 Průběh panické ataky**

*"Úzkost a strach mají na člověka adaptivní funkci. Úzkost je proto pro člověka v normálních situacích velmi důležitá – vyostřuje smysly, mobilizuje energii a pomáhá organismu ubránit se, utéct či vyhnout, pokud se objeví nebezpečí."* (52) Průběh panické ataky je většinou chronický s relapsy, i když u 10 až 40% pacientů dochází ke spontánnímu vymizení. Panická ataka se může objevovat v nejrůznějších frekvenci, od denní po několikaměsíční. Postižený může mít intervaly několika týdnů či měsíců bez panické ataky a pak následuje období, častějších panických atak. Vyléčení z panické ataky se označuje stav, kdy v posledních šesti měsících nedošlo k projevům panické ataky. K remisi může dojít pomocí terapií či spontánně. (53)

Jelikož jsem si toto téma vybral hlavně z důvodu toho, že trpím touto poruchou, je tak trochu mou povinností podělit se o můj průběh panické ataky. Už v roce 2017 jsem postřehl, že se stala jedna věc, kterou jsem nedokázal popsat, roztrhl jsem svou duševní část od svého těla a stal jsem se tak člověkem co zírá na své tělo, které se svíjí na zemi a neví co se kolem něj děje. Proto, že se to stalo jen párkrát, jsem tuto věc neřešil a nechal to být. Po pár letech jsem zjistil, že neřešit to byla chyba a mě se tak postupem času vytvořila deprese a úzkostná porucha, která byla doprovázená právě panickou atakou. Nejspíš první příčina panické ataky byla právě odezva pro mě z traumatického momentu, kdy jsem se zasekl ve výtahu, kde jsem nemohl

pohnout jedinou částí těla. V roce 2020 jsem začal tuto poruchu řešit a tak se mi stalo tak osudným, že se tato porucha stala mou záchranou, pro bakalářskou práci.

Průběh panické ataky tedy není nic jednoduchého a nedá se nad tím mávnout rukou, jak si asi někteří mohou myslet. Jedná se o stav, kdy nevíte, jestli umíráte a to jen kvůli tomu, že jste na sobě zpozorovali píchnutí u srdce. Následně si můžeme přečíst, jak probíhá panická ataka s kterou, se mohu ztotožnit

*"Vždy to přijde najednou a pokaždé nečekaně. Nikdy nevím proč. Nemůžu dýchat a strašně mi buší srdce. Mám v tu chvíli strach, že je to infarkt, mockrát jsem si už volala pohotovost. Na EEG mám však všechno v pořádku. Co mi vlastně proboha je? Je to strašný stav, najednou mě polije takové horko, motá se mi hlava, buší mi srdce a nemohu dýchat, začnou mi brnět prsty, mám nohy jako z másla, nemohu se na nich udržet, musím si sednout. Třesu se jak ratlík. Srdce mi buší, jako by chtělo rozbít hruď. Cítím sevření na hrudi a na krku, jako by mě někdo škrtil. V ústech mi úplně vyschne. Trvá to chvilku, ale je to hrozné. A objeví se to i několikrát za den. Pak jsem strašně unavená, až vyčerpaná. Mám strašnou hrůzu, kdy se to vrátí znovu."*(54)

Jak a proč probíhá má panická ataka, je mi záhadou jelikož panická ataka nemusí mít žádnou příčinu, nebo důvod proč se zrovna dostaví, prostě se tak stane, u mě k panické atace dochází většinou odpoledne nebo k večeru. Většinu času mi vnikne myšlenka do hlavy, která všechno spustí, například "ráno jsem si dal liči co když jsem na něj alergický? A od tohoto momentu začne. Za normálních okolností by člověka nenapadlo, proč by se zrovna po liči mohla dostavit alergická reakce, jenže u panické ataky to tak nefunguje, úzkost se vás snaží dostat jakýmkoli způsobem a tak vám pošle myšlenku, co když a vy si začnete vytvářet myšlenky, že se vám něco stane a začnou se k vám dostávat fyzické reakce, jako bolest na hrudi, kdy začnete přemýšlet, jestli to není infarkt.

## <span id="page-30-0"></span>**6 Koncepce**

Při výběru své bakalářské práce jsem si nebyl jistý, o čem chci svou bakalářskou práci psát. Jestli si vybrat témata, která jsou doporučená, nebo si vymyslet své vlastní, ale více jsem se přikláněl k tématu vlastnímu, i přesto, že jsem věděl, že tento výběr bude časově náročný vymýšlet téma vlastní. Pod vedením svého garanta MgA. Tomáše Moravce jsem věděl, že se chci vydat cestou přes konceptuální umění nebo přes nová média. Na jedné z jeho výuce se mi líbilo, jaké jsou možnosti ukázat své pocity skrz originální kresbu. Této práci chci dát opravdu hodně, jelikož nechci, aby se stala pouhou obyčejnou prací, na které bude usedávat prach v knihovně, ale aby byla pro někoho prospěšná a zajímavá, možná pro budoucí neurology, které bude zajímat, jak mozek zní, nebo pro lidi, kteří touto poruchou trpí a mohou si tak poslechnout, jak pro ně děsivý okamžik, který jim narušuje každodenní žití, zní. Budou si moct tak poslechnout poruchu jako skladbu, která je až komicky znějící, může narušit náš svět a vyvolat v nás strach, právě proto svou práci dělám, abych tak trochu pomohl i sobě a poslechl si, co za věc se mi odehrává v hlavě.

Při vymýšlení tématu jsem se setkal s panickou atakou mnohokrát, při hledání inspirací na téma bakalářské práce jsem dospěl k závěru, že téma mám celou dobu před nosem. Začal jsem tedy uvažovat o tom jak panickou poruchu nejlépe uchopit skrze umění. Jak jsem již zmínil v kapitole Inspirace. Pokoušel jsem svou panickou poruchu znázornit videoperformance, slovem, příznaky, k závěru jsem došel, že se pokusím vytvořit objekt, který bude vypouštět informace z mého mozku jakousi datovou smyčku v podobě zvuku. Zvuková instalace byla z počátku myšlena jako hudební smyčka tlukotu srdce a dechu při daném aktu poruchy. Zvuk z reprobeden nebyl pro mě příliš osobní a necítil jsem takovou návaznost s divákem, jakou bych si při této performance přál, proto tedy vznikl návrh poslat signál zvuku do sluchátek. Díky sluchátkům má tak posluchač/divák možnost vstoupit do mé osobní citlivé zóny a být tak kritikem mé panické poruchy. Při výběru nástrojů jsem si nebyl z počátku jistý jakými nástroji samplovat dané zvuky poruchy. Možnost zvolit orchestrální nástroje se mi z počátku líbila nejvíce. Ve skladbě Bedřicha Smetany – Vltava, zní z počátku klidné flétny, které zní jako malý pramínek vody, ke kterým se postupně přidávají další nástroje. Jako v této skladbě jsem si vybral pro svou skladbu orchestrové nástroje, které se postupně přidávají, jako další nástroj jsem vybral zvuk hlasu, jelikož při panické atace bojujete hlavně sami se sebou a s vnitřním hlasem, který vám dává další nekontrolovatelné důvody co se s vámi děje a upozorňuje vás na další příznaky, jako jsou například udušení, zástava srdce, mozková mrtvice.

## <span id="page-31-0"></span>**7 Proces návrhu**

Z počátku byly návrhy úplně jiné, než jak je finální dílo. V první fázi nápadů jak ukázat panickou atakou jinou formou, byl mozek pod útokem projektovaných slov, v podobě symptomů při panické atace. Při panické atace se děje spousta symptomů, které tělo napadají a postupně přichází a odcházejí.

V první fázi tedy šlo spíše o simulaci útoků slov, projektované na určitou část mozku, ve které se daný symptom nachází a v určitých částech mozku se rozsvěcí a zhasíná.

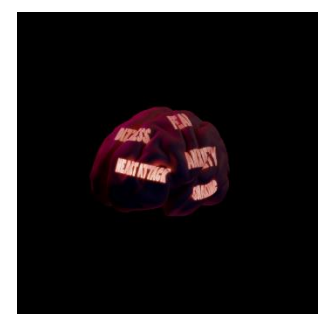

*Obrázek 23 První návrh*

V druhé fázi šlo o samou věc, jen rozdíl byl v tom, že se nerozsvěcovala dané laloky, ale jen se promítala slova na mozku, doprovázenou zvukovou stopou zrychleného dechu a tlukotu srdce, monitorované v celém čase, kdy panická ataka probíhá.

Poslední návrh byl zavěšení mozku do vzduchu za kabely, které jsou přiznány jako kanály elektrod. V konstrukci mozku je zabudovaný mp3 přehrávač, který bude přehrávat skladbu vytvořenou z EEG dat.

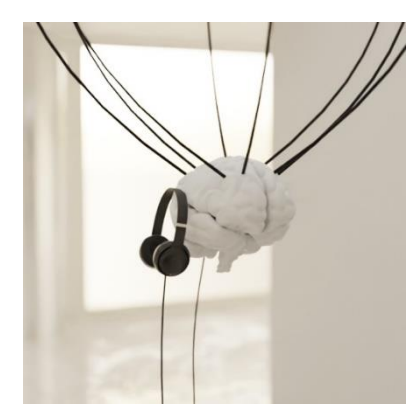

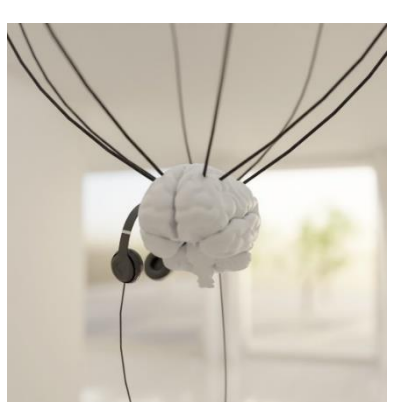

*Obrázek 25 3D realizace Obrázek 24 3D realizace 2*

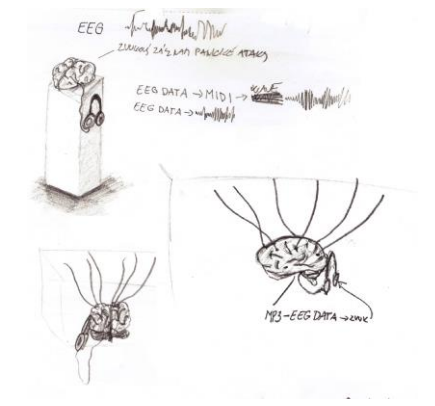

### <span id="page-32-0"></span>**7.1 Konstrukce**

Přemýšlel jsem jak vytvořit konstrukci mozku, která by splňovala požadavky pro mou zvukovou performance. V procesu návrhu mě napadaly materiály jako sádra, dřevo, nebo latex, vytvoření přesnějšího modelu mozku mě napadlo vytvořit jej ve 3D programu jako je například Blender.

Po zkoumání konstrukce (blueprint) mozku jsem rozdělil mozek na 4 části, které jsem dal zvlášť tisknout. Do konstrukce jsem vložil zvukové médium, které bude vyvádět zvuk ven do sluchátek. Pro zvukové médium jsem si zvolil obyčejný MP3 přehrávač. V mozku jsou vytvořeny díry pro zavěšení, aby si divák při poslechu mohl mozek v prohlédnout, jak v tomto malém objektu je tolik informací a něco, co tvoří nás samotné, nazýváme mozek.

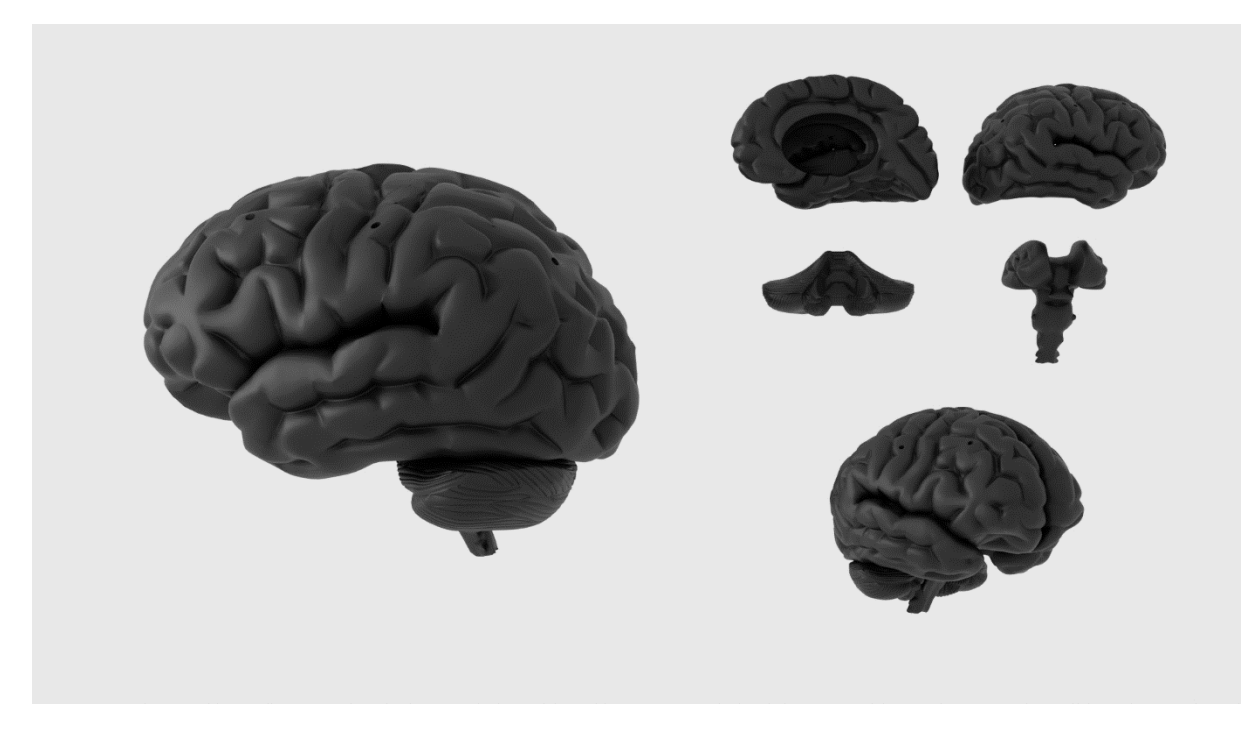

*Obrázek 26 3D rozložení*

### <span id="page-32-1"></span>**7.2 Volba materiálu**

V 19. století sochaři tvořili svá díla převážně ze sádry a v případě, že dílo mělo úspěch, odlévali díla z bronzu nebo vytesali do mramoru. Snažil jsem se najít materiál, který by mi vyhovoval pro přesnost kopie mozku u svého díla. Ve své práci jsem volil materiál plastický. 3D tisk se používá v mnoha oblastech jak v lékařství, tak i v architektuře. Mohlo by se zdát, že 3D tisk je záležitostí několika posledních let, nicméně počátky 3D tisku spadají do druhé poloviny 20. století.

V roce 1986 Chuck Hill patentoval technologii (SLA) Stereolitografie. Technologie využívá ultrafialový paprsek, který vrstvu vykresluje na hladinu polymerové pryskyřice Dnes 3D tiskárny pracují například s (FDM) Fused Deposition Modeling, která pracuje s plastovými strunami. Materíál pro 3D tisk se používá PLA, ABS, PET nebo také i PVA. (55)

Proč jsem si zvolil 3D tisk? Ve velké míře mě baví práce s 3D modelováním a protože se chci tímto směrem zaobírat tak jsem si vybral práce 3D tisk, abych mohl svou 3D tvorbu zrealizovat na živo a dát tak tomu život. 3D tisk mě fascinuje svou přesností i když tisky trvají nějaký ten čas, než se malá věc vytiskne i tak mi přijde tato technologie pokroková.

Pro tisk jsem tedy použil PLA, který se tiskne při teplotách filamentu 195°C a teplota desky 60°C. Pro svá nastavení tisku jsem teplotu zvýšil, jelikož se při tisku vytvářely drobné chyby. Tedy pro tisk filamentu jsem použil teplotu 200°C a teplotu ohřevné desky, jsem zvýšil na 65°C, aby tisk lépe držel.

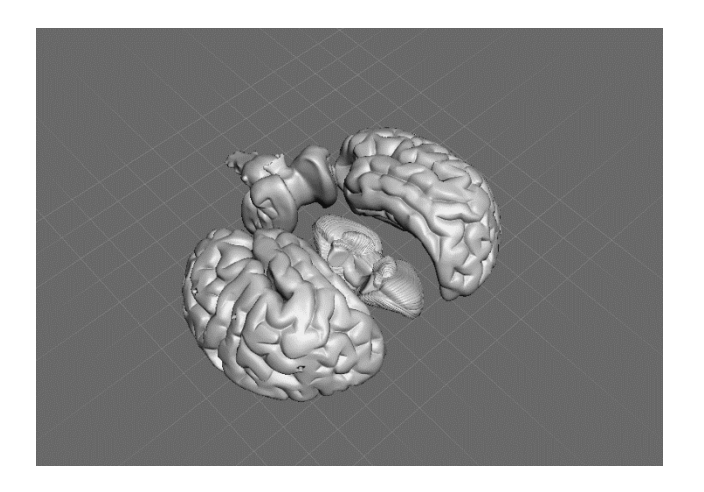

*Obrázek 27 3D model pro tisk*

### <span id="page-33-1"></span><span id="page-33-0"></span>**7.3 Konečný návrh**

V konečném a posledním návrhu je zvolena konstrukce vymodelovaného mozku v 3D softwaru. Následný 3D tisk byl rozdělen na čtyři částí tisku, kvůli náročnosti tisku, velikosti a času, byl mozek tisknut postupně. Jedna část mozku tedy například levá hemisféra trvala necelé čtyři dny. Po následných omylech a chybách v tisku, kdy byla deska moc rozehřátá, nebo se zhroutila podpěra u jednoho z tisků, jsem začal upravovat nastavení tisku a zjistil tak jak správně nastavit tisk. Konečná jedna půlka hemisféry trvala skoro dva dny tedy o dva dny zkrácený čas. Samostatné části byly slepeny k sobě a uvnitř zabudovaný mp3 přehrávač, který přehrává průlet panické ataky jako skladbu.

Pro EEG data jsem použil Backyard Brain EEG čelenku, která snímá pravou a levou hemisféru mozku, ke které mohou být použity další elektrody pro další části mozku. Jelikož při panické atace jsou nejvíce aktivní Alfa a Beta vlny je pro ně nejlepší měřit je v čelním laloku a v parietookcipitální oblasti. Následná data, která jsou jen pouhým šumem, byla v programu MATLABu zvýšena na slyšitelné spektrum, které jsem v programu Abletonu převedl na MIDI stopu a následně jim dodal zvuky nástrojů, které rozezněly panickou ataku. Export proběhl do formátu WAV - 16-bit - 44.1 kHz.

Následná montáž konstrukce byla zavěšená na šesti kabelech z různých částí mozku. K nimž byla přidělená náušnicová sluchátka pro snadný a komfortní poslech, posluchač má tak možnost se sám zaposlouchat do skladby a celou si jí sám poslechnout a stát se tak jakousi lodí, která prolétává skrze daný moment poruchy, aniž by byl nijak vyrušen ostatním hlukem, jak by tomu bylo přes reproduktor. Díky tomu se mohu spojit jen s posluchačem a předat mu tak svou choulostivou zprávu.

### <span id="page-34-0"></span>**7.4 Transformace EEG dat do zvuku**

Tato fáze v bakalářské práci je klíčová, pro správné prezentování díla. Je to jedna z nejtěžších částí celé práce. Pro analýzu, jsem vybral mozkové oblasti pro měření aktivity, které jsou při panické atace nejaktivnější. Mozkové oblasti jsou rozdělené do mozkových laloků, jako jsou, čelní lalok, spánkový lalok, centrální (každá z hemisfér byla rozdělena do čtyř laloků), týlní lalok. A tak jsou elektroencefalografické elektrody rozmístěny po vnější straně hlavy, aby snímaly určitá místa mozkových laloků, které jsou pojmenovány jako:

Frontal lobe (čelní lalok)

Temporal lobe (spánkový lalok)

Central lobe (čelní lalok, parietální lalok, temporální lalok, a týlní lalok)

Parietal lobe ( parietální lalok)

Occipital lobe (týlní lalok)

Každý z těchto laloků má za svou funkci pro správné fungování mozku, jenže já zvolil pro svou mozkovou aktivitu frontální lalok tedy čelní lalok pro změření Alfa a Beta vln, které se dají naměřit právě v čelní části hlavy.

Každá z elektrod je tak zaměřená na určitou část mozku, jejich místa jsou pojmenovány zkratkou doplněná číslem elektrody. Fp1, Fp2, F3, F4, Fz, F7, F8, Cz. C3, C4, T3, T4, T5, T6, Pz, P3, P4, O1, O2 a ušní laloky A1, A2.

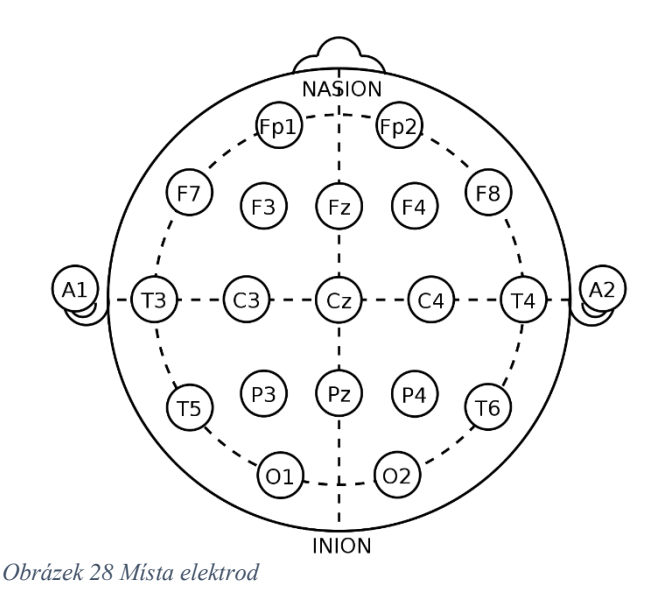

Pro proces zpracování dat, byl použit elektroencefalograf pro změření bioelektrických potenciálů. Vlny, které byly vybrány pro výběr dat byla vlna alfa a beta, které byly nejvíce aktivní při panické atace a každá z elektrod byla analyzována v programu MatLab, kde byla data zpracována a následně uložena do souboru WAV. Vlny, které byli nahrány se poté zesílila jejich hodnota a následně, každý zvukový signál, byl převeden do MIDI. V Abletonu byly následně samplované zvuky nástrojů převedeny zpět na zvukový signál, který v celku tvoří jako skladbu.

Na svou hlavu jsem připevnil tři body, které měřily mozkovou aktivitu z počátku v klidném režimu, a následně jsem se pokoušel vyvolat panickou ataku, do které bylo snadné se dostat. Dvě hlavní elektrody jsem připnul na čelo, abych nejlépe mohl změřit svou aktivitu Alfa a Beta vln jak jsem již zmínil, jsou nejvíce aktivní. Za ucho jsem přilepil třetí elektrodu, která fungovala jako uzemnění.

### <span id="page-36-0"></span>**7.5 Realizace díla**

Vytvoření konstrukce mozku podle kreseb (blueprint) a následná jeho modelace v 3D programu Blender. Mozek jsem rozložil na čtyři části, které jsou nejvíce viditelné a jsou důležité zmínit v panické atace. Dvě hemisféry, mozeček a mozkový kmen.

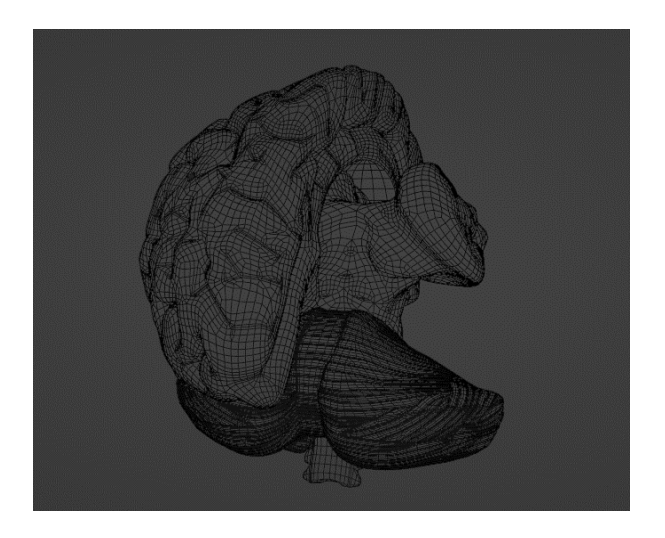

#### *Obrázek 29 3D modelace*

<span id="page-36-1"></span>3D tisk, který mi umožnila škola. Jedna část tisku trvala přibližně dva až tři dny. Materiál pro tisk byl zvolen PLA. Nastavení při určitých teplotách, podpory stěn a zaplnění vnitřní formy na 20%.

Tisk mozku je v měřítku 1:1 tedy skutečnou velikostí dospělého člověka.

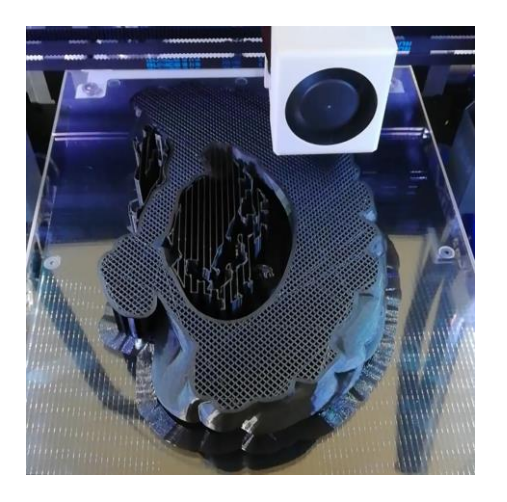

<span id="page-36-2"></span>*Obrázek 30 3D tisk*

Měření přes elektroencefalograf mé mozkové aktivity.

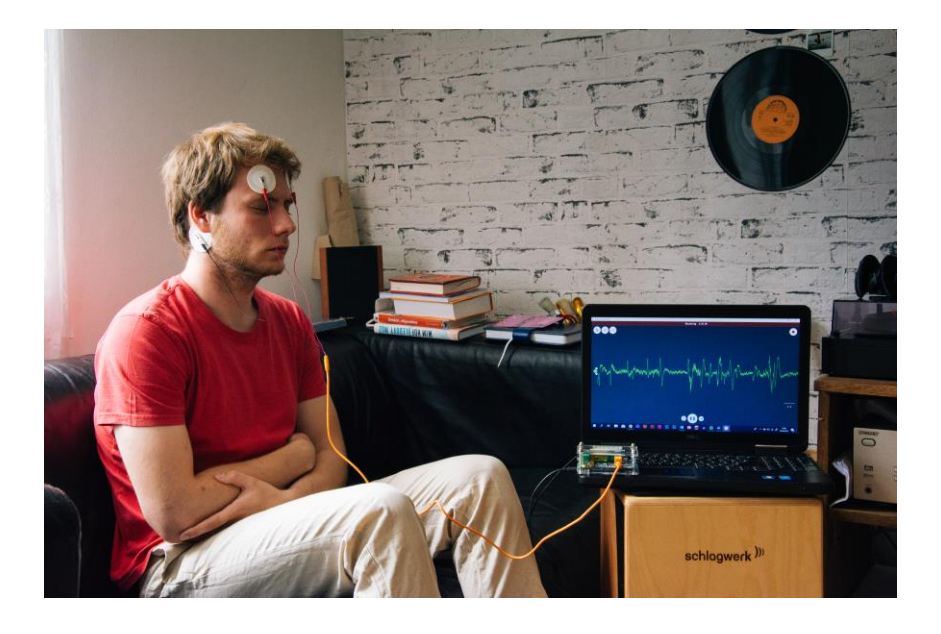

*Obrázek 31 Měření mozkové aktivity*

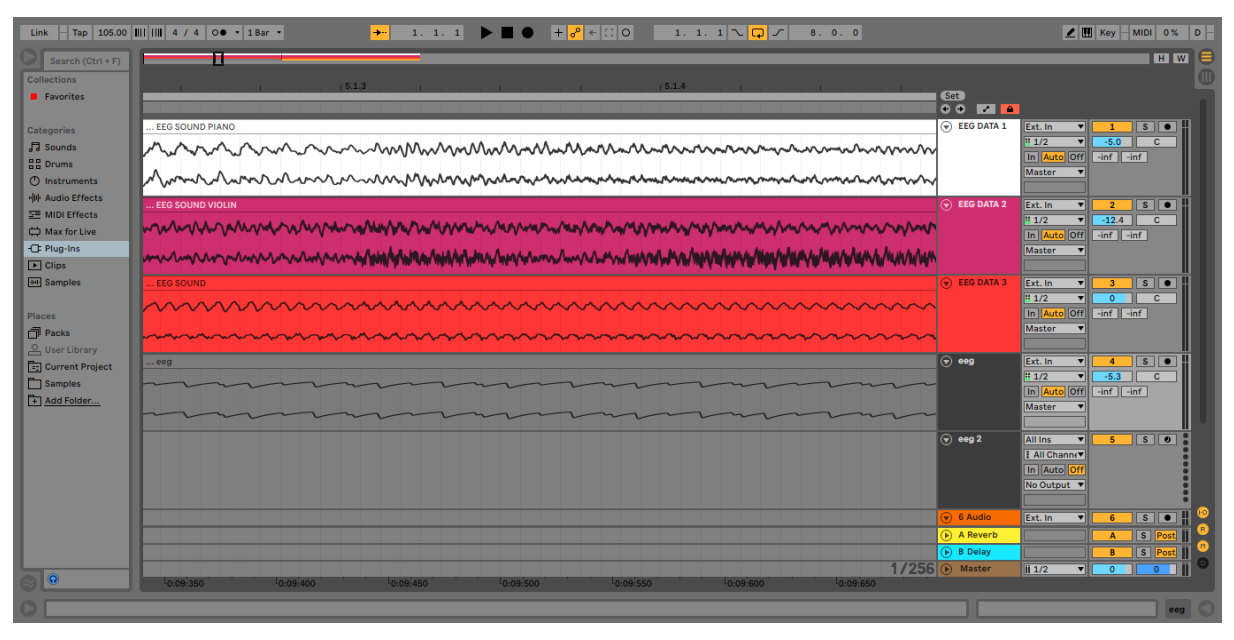

<span id="page-37-0"></span>Úprava EEG dat do zvuku v programu Ableton a jeho následné samplování na nástroje.

#### <span id="page-37-1"></span>*Obrázek 32 Ableton - EEG data samples*

Nad výběrem nástrojů jsem přemýšlel dlouhou dobu, jelikož je to jedna z věcí na, které jsem si chtěl dát záležet. Jakou tvář dát tedy panické atace? Jaký hlas jí dát? Panická ataka není nic příjemného a proto, jsem se rozmýšlel nad hororovým zvukem. Při výběru jsem ale dospěl k názoru, že ji dám opačnou tvář. Zvolil jsem tedy zvuky, které by připomínali Hans Zimmrovu

tvorbu, velkolepost, bohaté zvuky, o které vám naběhne husí kůže. Přidával jsem různé smyčce, zvuky trumpet, houslí, piana a nakonec zvuky hlasů, které jsou v panické atace dominantou. Jelikož je to vnitřní hlas, který udává na síle vaší úzkosti a strachu. Skladba tedy tak nabíhá, kdy cítíte, kdy panická ataka přichází a odeznívá.

### <span id="page-38-0"></span>**7.6 Fotodokumentace**

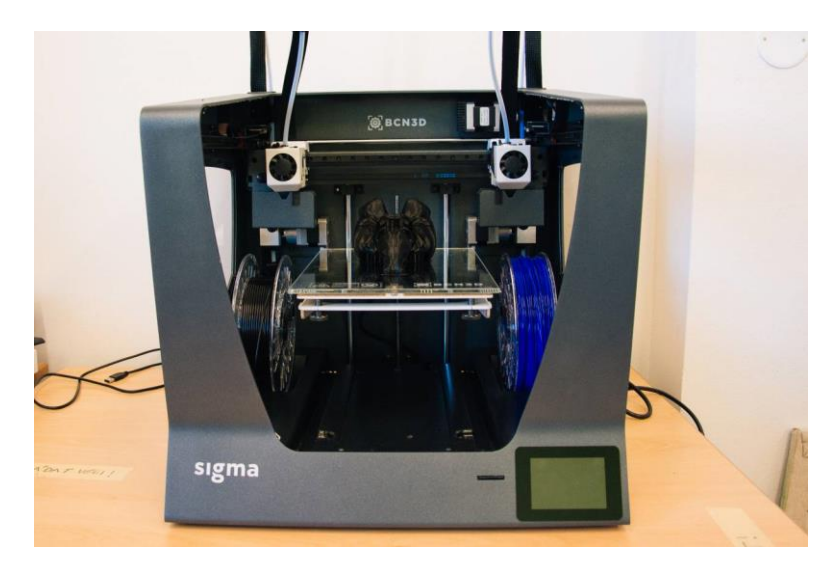

*Obrázek 33 3D tisk 2*

<span id="page-38-1"></span>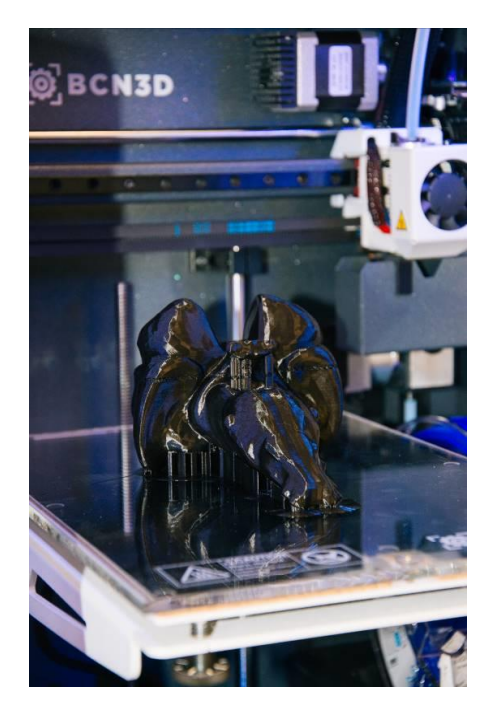

<span id="page-38-2"></span>*Obrázek 34 3D Tisk 3*

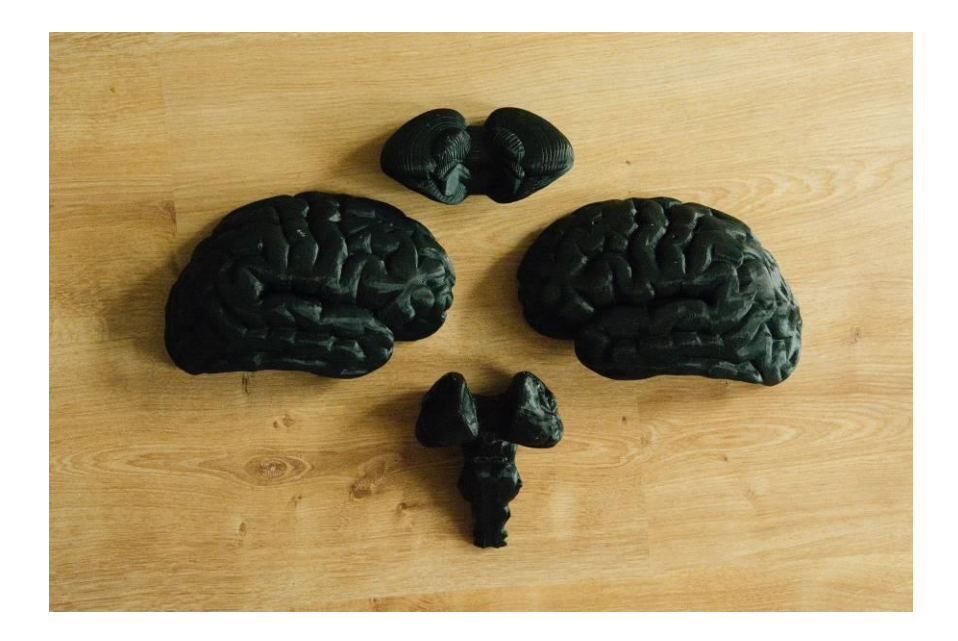

*Obrázek 35 3D tisk - hemisféry, mozeček, mozkový kmen*

<span id="page-39-0"></span>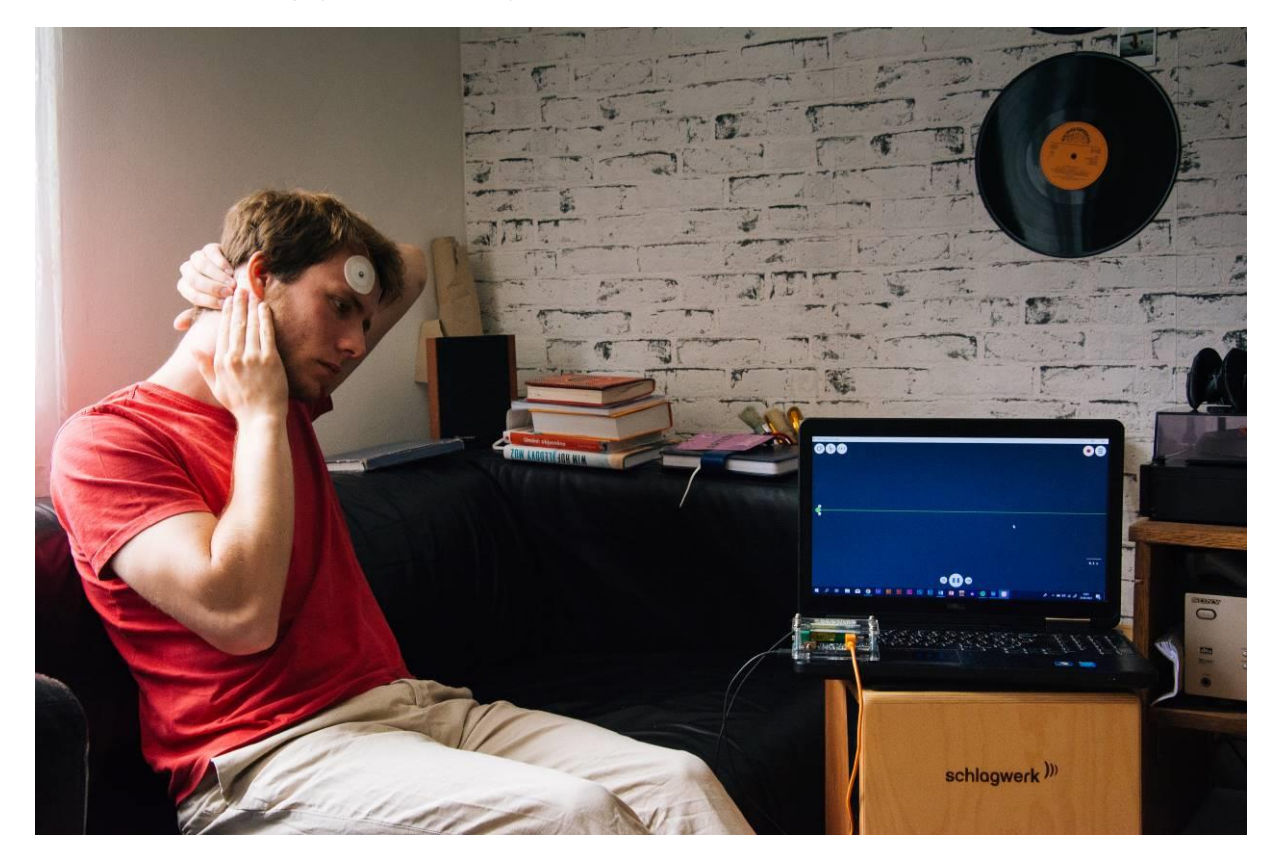

<span id="page-39-1"></span>*Obrázek 36 Nalepování elektrod*

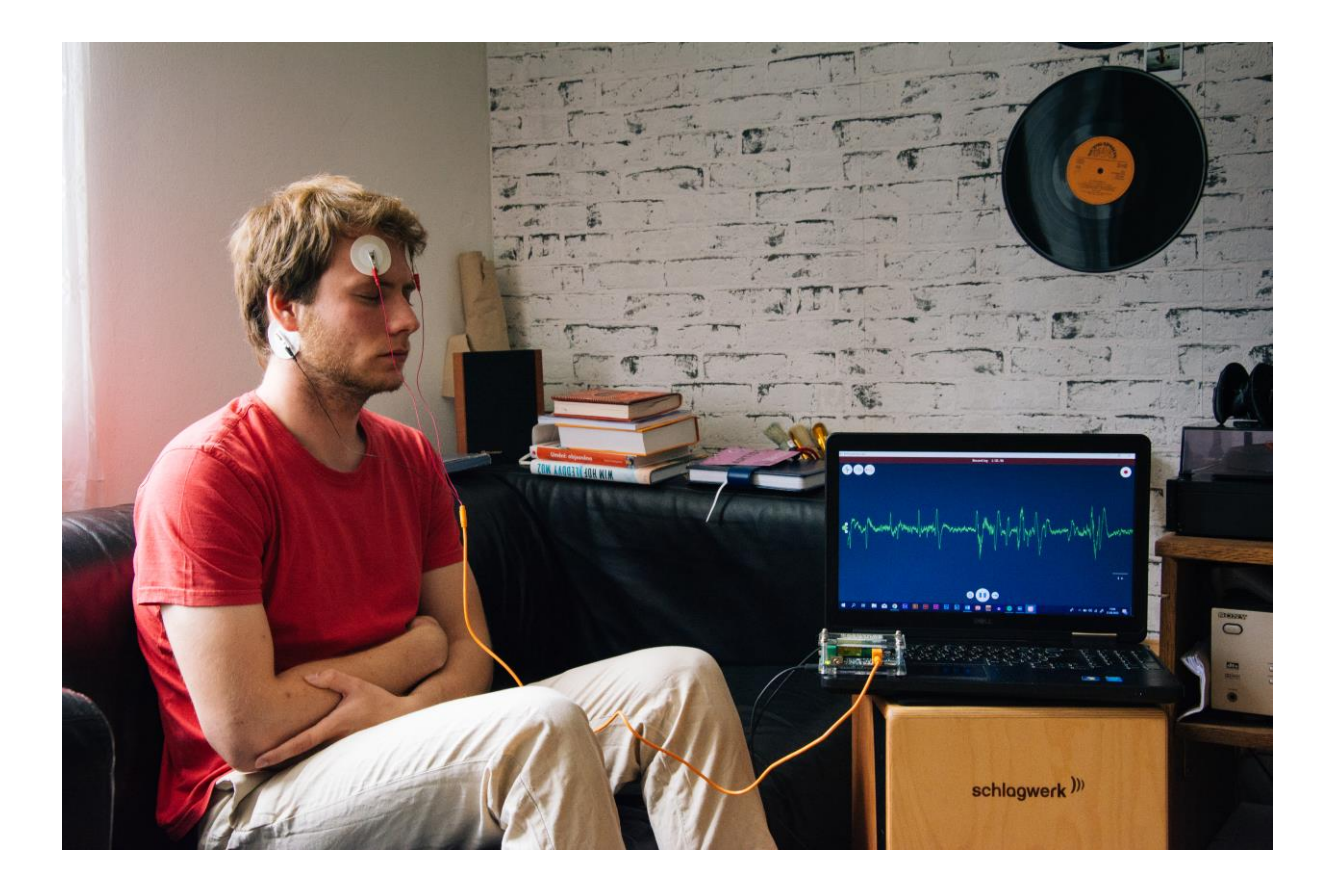

*Obrázek 37 Měření mozkové aktivity 2*

<span id="page-40-0"></span>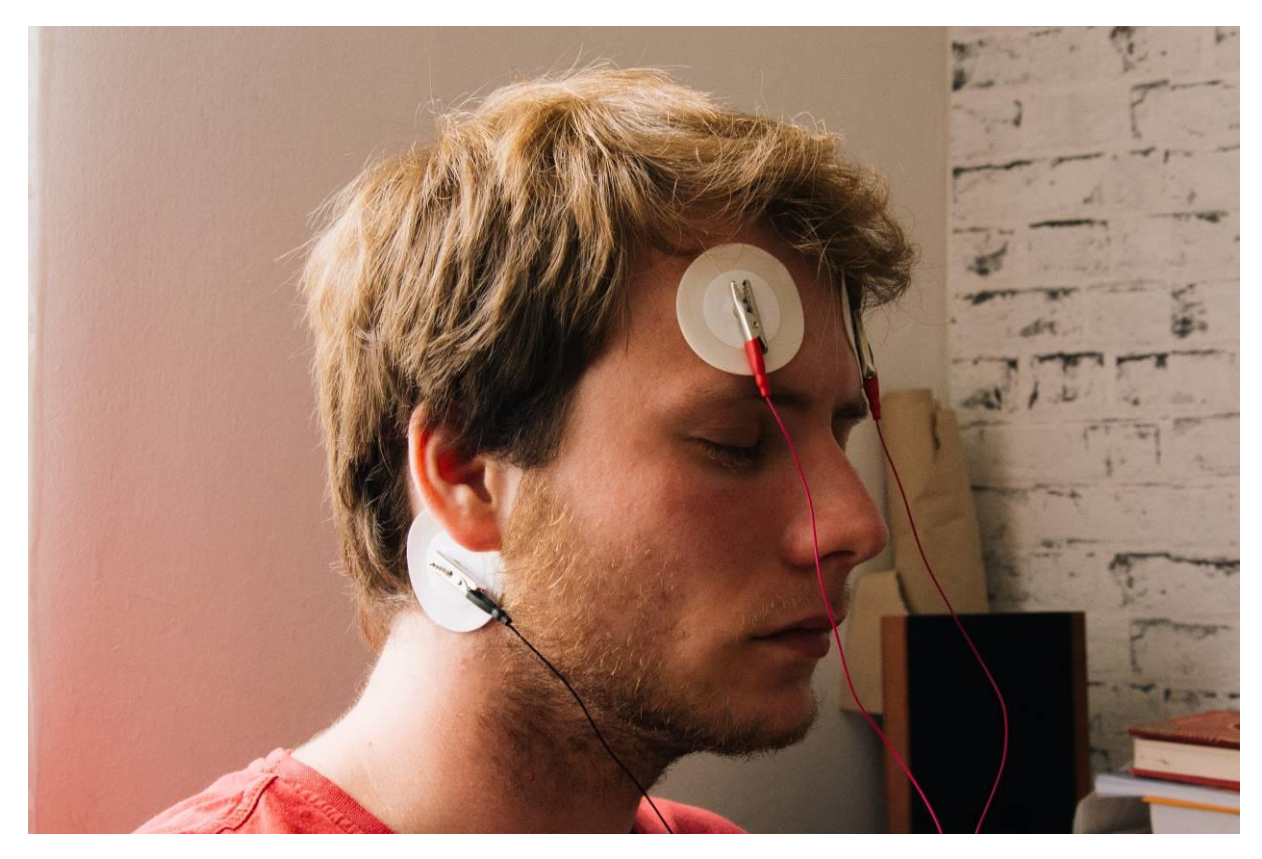

<span id="page-40-1"></span>*Obrázek 38 Detail měření*

### <span id="page-41-0"></span>**Závěr**

Ve své bakalářské práci jsem již od úplného začátku věděl, že mě tato práce bude bavit a to především i v práci praktické, jelikož díky tomu jsem strávil mnoho času nad knihami o novém umění, nových mediích a přišel tak na spoustu nových autorů. Otevřel se mi tak svět, o kterém jsem dříve neměl tušení a technologie, které se dají využít i jiným způsobem než k čemu opravdu slouží. Díky tomu, že umělci zkoumají nepoznaný svět, se můžeme posouvat vpřed a využívat tak moderní technologie k jejich zlepšení a učení se od nich. To z nás dělá chytřejší a zvědavější bytosti. Již v této době se umělci a vědci zaměřují na možnost ukládat svá data do rostlin díky EEG. Tato budoucnost mi přijde na jednu stranu děsivá, ale taky v něčem zajímavá, jelikož je větší pravděpodobnost, že se na světě bude pěstovat více zeleně a tak nám to bude prospěšné. Naučil jsem se spoustu věcí v knihách o panické poruše, které mi byly nápomocné v každodenním zvládání panických atak. Díky tomu jsem narazil na nové metody jak tuto poruchu snášet. Poznání této poruchy skrz signál, který vydává můj mozek, jsem s úžasem mohl sobě, ale i ostatním poskytnout informace, které v lékařském zařízení nejsou k dostání. Data, která jsem převáděl, byla složitá na převod a do teď je mi záhadou jak můžeme díky matematickým algoritmům převést tyto data za pomocí moderních technologií do dnešního světa.

Velkou starost mi dělala práce s daty, protože nemám žádnou praxi s programováním, byla to pro mě velká výzva. Naopak práce s hudbou a samplováním zvuků do MIDI byla pro mě známou. Dlouhou část bakalářské práce jsem strávil s vytvářením zvuků, protože to byla jedna ze zásadních věcí, jakou tvář dát panické atace. Skladba této bakalářské práce zní jako orchestr profesionálních jazzových hráčů, kteří improvizují a vytváří tak nahodilou skladbu plnou zvláštních a falešně znějících nástrojů. Vytváří tak dojem nekontrolovatelnosti, zmatenosti a strachu, tyto dojmy tak tvoří krásný příklad panické ataky, která se odehrává v mém životě.

Jsem rád, že jsem u této práce strávil spoustu hodin zlepšováním a přidáváním nových věcí. Dalo by se pořád něco zlepšovat a dodělávat, ale s výsledkem jsem více než spokojen. Určitě bych se chtěl v tomto směru dále zaobírat a neustále objevovat věci, které nám jsou neznámé.

### <span id="page-42-1"></span><span id="page-42-0"></span>**Zdroje**

### **POUŽITÁ LITERATURA**

(1) - *BUGLER, Caroline, Ann KRAMER, Marcus WEEKS, Maud WHATLEY a Iain ZACZEK. Kniha umění*. Praha: Knižní klub, 2018, s. 308. ISBN isbn978-80-242-5936-9.

(2) - *BUGLER, Caroline, Ann KRAMER, Marcus WEEKS, Maud WHATLEY a Iain ZACZEK. Kniha umění*. Praha: Knižní klub, 2018, s. 308. ISBN isbn978-80-242-5936-9.

(3) - KOPŘIVOVÁ, Vendula. Kritická analýza českých slovníkových hesel definujících nová média: [online]. Masarykova univerzita, 2014, s.47. [cit. 2022-06-22]. Dostupné z: https://is.muni.cz/th/tiwaf/CELY\_TEXT\_Kriticka\_analyza\_ceskych\_slovnikovych\_hesel\_defi nujicich\_nova\_media.pdf. Bakalářská práce. Masarykova univerzita. Vedoucí práce PhDr. Martin Flašar, Ph.D..

(4) - KOPŘIVOVÁ, Vendula. *Kritická analýza českých slovníkových hesel definujících nová média:* [online]. Masarykova univerzita, 2014 [cit. 2022-06-22]. Dostupné z: https://is.muni.cz/th/tiwaf/CELY\_TEXT\_Kriticka\_analyza\_ceskych\_slovnikovych\_hesel\_defi nujicich\_nova\_media.pdf. Bakalářská práce. Masarykova univerzita. Vedoucí práce PhDr. Martin Flašar, Ph.D..

(5) - SKUPINA, Silver. Artlist [online]. Centrum pro současné umění Praha, o.p.s.: Praha - artlist, 2006 - 2022 [cit. 2022-06-20]. Dostupné z: https://www.artlist.cz/skupiny/silver-229/

(6) - PETRA, Vargová. Artlist [online]. Centrum pro současné umění Praha, o.p.s.: Praha - artlist, 2006 - 2022 [cit. 2022-06-20]. Dostupné z: https://www.artlist.cz/petra-vargova-2670/

(7) - FEDERICO, Díaz. Artlist [online]. Centrum pro současné umění Praha, o.p.s.: Praha - artlist, 2006 - 2022 [cit. 2022-06-20]. Dostupné z: https://www.artlist.cz/federico-diaz-1962/

43

(8) - MARKÉTA, Baňková. *Artlist* [online]. Centrum pro současné umění Praha, o.p.s.: Praha - artlist, 2006 - 2022 [cit. 2022-06-20]. Dostupné z: https://www.artlist.cz/marketabankova-319/

(9) - ANETTA, Mona, Chisa. *Artlist* [online]. Centrum pro současné umění Praha, o.p.s.: Praha - artlist, 2006 - 2022 [cit. 2022-06-20]. Dostupné z: https://www.artlist.cz/anettamona-chisa-4786/

(10) - TOMÁŠ, Dvořák. *Artlist* [online]. Centrum pro současné umění Praha, o.p.s.: Praha - artlist, 2006 - 2022 [cit. 2022-06-20]. Dostupné z: https://www.artlist.cz/tomas-dvorak-483/

(11) - GEORGE, Legrady [online]. George Legrady Studio, 2018 [cit. 2022-06-21]. Dostupné z: http://www.georgelegrady.com/

(12) - GEORGE, Legrady [online]. George Legrady Studio, 2018 [cit. 2022-06-21]. Dostupné z: http://www.georgelegrady.com/

(13) - MARTIN, Wattenberg. Martin Wattenberg [online]. online: George Legrady Studio, 2018 [cit. 2022-06-21]. Dostupné z: https://www.bewitched.com/about.html

(14) *- Kritická analýza českých slovníkových hesel definujících nová média: s. 46 - 47* [online]. Masarykova univerzita, 2014 [cit. 2022-06-22]. Dostupné z: https://is.muni.cz/th/tiwaf/CELY\_TEXT\_Kriticka\_analyza\_ceskych\_slovnikovych\_hesel\_defi nujicich\_nova\_media.pdf. Bakalářská práce. Masarykova univerzita. Vedoucí práce PhDr. Martin Flašar, Ph.D..

(15) – What is New Meia Art. *Masterclass* [online]. online: MasterClass, 2022 [cit. 2022-06-22]. Dostupné z: https://www.masterclass.com/articles/new-media-art-guide#a-briefhistory-of-new-media-art

(16) *- FRANCOVÁ, Jana. Úvod do umění nových médií. Brno: Masarykova univerzita, 2021, s. 5. ISBN isbn978-80-242-5936-9.*

(17) *- FRANCOVÁ, Jana. Úvod do umění nových médií. Brno: Masarykova univerzita, 2021, s. 74. ISBN isbn978-80-242-5936-9.*

(18) *- FRANCOVÁ, Jana. Úvod do umění nových médií. Brno: Masarykova univerzita, 2021, s. 74. ISBN isbn978-80-242-5936-9.*

(19) *- FRANCOVÁ, Jana. Úvod do umění nových médií. Brno: Masarykova univerzita, 2021, s. 74. ISBN isbn978-80-242-5936-9.*

(20) - *What is Bio Art. Artdex [online]. Artdex, 2022 [cit. 2022-06-27]. Dostupné z: https://www.artdex.com/what-is-bio-art/*

(21) *- FRANCOVÁ, Jana. Úvod do umění nových médií. Brno: Masarykova univerzita, 2021, s. 74. ISBN isbn978-80-242-5936-9.*

(22) - *Neri Oxman. Neri Oxman [online]. Neri Oxman, 2018 [cit. 2022-06-27]. Dostupné z: https://neri.media.mit.edu/neri-oxman.html*

(23) - *Neri Oxman. Neri Oxman [online]. Neri Oxman, 2018 [cit. 2022-06-27]. Dostupné z: https://neri.media.mit.edu/neri-oxman.html*

(24) *- Silk Pavilion II. Oxman [online]. Oxman, 2022 [cit. 2022-06-27]. Dostupné z: https://oxman.com/projects/silk-pavilion-ii*

(25) - *David Rosenboom. David Rosenboom [online]. David Rosenboom, 2021 [cit. 2022-06-27]. Dostupné z: https://davidrosenboom.com/about*

(26) - *David Rosenboom. David Rosenboom [online]. David Rosenboom, 2021 [cit. 2022-06-27]. Dostupné z: https://davidrosenboom.com/about*

(27) -REFIK, Anadol. *Refik Anadol* [online]. 2022 [cit. 2022-06-20]. Dostupné z: https://refikanadol.com/about

(28) - REFIK, Anadol. *Refik Anadol* [online]. 2022 [cit. 2022-06-20]. Dostupné z: https://refikanadol.com/about

(29) - REFIK, Anadol. *Refik Anadol* [online]. 2022 [cit. 2022-06-20]. Dostupné z: https://refikanadol.com/about

(30) - Pierre Huyghe. Pierre Huyghe [online]. David Rosenboom, 2022 [cit. 2022-06- 27]. Dostupné z: https://www.hauserwirth.com/artists/2839-pierre-huyghe/

(31) - Pierre Huyghe. Pierre Huyghe [online]. David Rosenboom, 2022 [cit. 2022-06- 27]. Dostupné z: https://www.hauserwirth.com/artists/2839-pierre-huyghe/

(32) *- KAŇOVSKÝ, Petr. Obecná neurologie a vyšetřovací metody v neurologii. Olomouc: Neurologická klinika LF a FN Olomouc, 2019, s. 223. ISBN 978-80-244-5488-7.*

(33) *- KAŇOVSKÝ, Petr. Obecná neurologie a vyšetřovací metody v neurologii. Olomouc: Neurologická klinika LF a FN Olomouc, 2019, s. 223. ISBN 978-80-244-5488-7.*

(34) *- KAŇOVSKÝ, Petr. Obecná neurologie a vyšetřovací metody v neurologii. Olomouc: Neurologická klinika LF a FN Olomouc, 2019, s. 223. ISBN 978-80-244-5488-7.*

(35) *- KAŇOVSKÝ, Petr. Obecná neurologie a vyšetřovací metody v neurologii. Olomouc: Neurologická klinika LF a FN Olomouc, 2019, s. 223. ISBN 978-80-244-5488-7.*

(36) *- KAŇOVSKÝ, Petr. Obecná neurologie a vyšetřovací metody v neurologii. Olomouc: Neurologická klinika LF a FN Olomouc, 2019, s. 224. ISBN 978-80-244-5488-7.*

(37) *- KAŇOVSKÝ, Petr. Obecná neurologie a vyšetřovací metody v neurologii. Olomouc: Neurologická klinika LF a FN Olomouc, 2019, s. 224. ISBN 978-80-244-5488-7.*

(38) *- KAŇOVSKÝ, Petr. Obecná neurologie a vyšetřovací metody v neurologii. Olomouc: Neurologická klinika LF a FN Olomouc, 2019, s. 224. ISBN 978-80-244-5488-7.*

(39) *- KAŇOVSKÝ, Petr. Obecná neurologie a vyšetřovací metody v neurologii. Olomouc: Neurologická klinika LF a FN Olomouc, 2019, s. 223. ISBN 978-80-244-5488-7.*

(40) *- KAŇOVSKÝ, Petr. Obecná neurologie a vyšetřovací metody v neurologii. Olomouc: Neurologická klinika LF a FN Olomouc, 2019, s. 224. ISBN 978-80-244-5488-7.*

(41) *- KAŇOVSKÝ, Petr. Obecná neurologie a vyšetřovací metody v neurologii. Olomouc: Neurologická klinika LF a FN Olomouc, 2019, s. 224. ISBN 978-80-244-5488-7.*

(42) *- KAŇOVSKÝ, Petr. Obecná neurologie a vyšetřovací metody v neurologii. Olomouc: Neurologická klinika LF a FN Olomouc, 2019, s. 224. ISBN 978-80-244-5488-7.*

(43) *- KAŇOVSKÝ, Petr. Obecná neurologie a vyšetřovací metody v neurologii. Olomouc: Neurologická klinika LF a FN Olomouc, 2019, s. 224. ISBN 978-80-244-5488-7.*

(44) *- KAŇOVSKÝ, Petr. Obecná neurologie a vyšetřovací metody v neurologii. Olomouc: Neurologická klinika LF a FN Olomouc, 2019, s. 224. ISBN 978-80-244-5488-7*

(45) *- ANADOL, Refik. Melting Memories. Refik Anadol [online]. Istanbul: Refik Anadol, 2018 [cit. 2022-06-27]. Dostupné z: https://refikanadol.com/works/melting-memories/*

(46) - *DAVID, Rosenboom. David Rosenboom [online]. David C. Rosenboom, 2018 - 2021 [cit. 2022-06-20]. Dostupné z: https://davidrosenboom.com/about*

(47) - *Hear a chaotic orchestra made from brainwaves. VICE [online]. VICE, 2015 [cit. 2022-06-27]. Dostupné z: https://www.vice.com/en/article/53wdmz/hear-a-chaotic-orchestramade-from-brainwaves*

(48) - *Inner Landscapes: Alvin Lucier's Music for Solo Performer. Daily [online]. Andrew Rafo Dewar, 2017 [cit. 2022-06-27]. Dostupné z: https://daily.redbullmusicacademy.com/2017/05/alvin-lucier-music-for-solo-performer*

(49) - *DUET WITH A DYING PLANT. Per Hüttner [online]. Per Hüttner, 2021 [cit. 2022-06-27]. Dostupné z: http://www.perhuttner.com/duet-with-a-dying-plant/*

(50) *- BAKER, Roger. Jak překonat Panické ataky: Příručka s okamžitým účinkem proti strachu. Praha: Grada Publishing, 2021, s. 11. ISBN 978-80-247-4235-9.*

(51) *- BAKER, Roger. Jak překonat Panické ataky: Příručka s okamžitým účinkem proti strachu. Praha: Grada Publishing, 2021, s. 11. ISBN 978-80-247-4235-9.*

(52) *- PRÁŠKO, Jan. Agorafobie a panická porucha: jak je překonat. Vyd. 2. Praha: Portál, 2014, s. 12. ISBN 978-80-262-0518-0.*

(53) *- PRÁŠKO, Jan. Agorafobie a panická porucha: jak je překonat. Vyd. 2. Praha: Portál, 2014, s. 12. ISBN 978-80-262-0518-0.*

(54) *- PRÁŠKO, Jan. Agorafobie a panická porucha: jak je překonat. Vyd. 2. Praha: Portál, 2014, s. 12. ISBN 978-80-262-0518-0.*

(55) *- Co je 3D tiskárna a jak funguje ?. MiroLuk [online]. MiroLuk, 2018 [cit. 2022- 06-26]. Dostupné z: https://www.miroluk.cz/clanky-co-je-3d-tiskarna-a-jak-funguje.html*

#### <span id="page-47-0"></span>**BIBLIOGRAFIE**

BUGLER, Caroline, Ann KRAMER, Marcus WEEKS, Maud WHATLEY a Iain ZACZEK. *Kniha umění*. Přeložil Andrea POLÁČKOVÁ. Praha: Knižní klub, 2018. Universum (Knižní klub). ISBN isbn978-80-242-5936-9.

FRANCOVÁ, Jana. *Navigátor: úvod do umění nových médií*. Brno: Masarykova univerzita, 2021. ISBN 978-80-210-9887-9.

KAŇOVSKÝ, Petr a Andrea BÁRTKOVÁ. *Obecná neurologie a vyšetřovací metody v neurologii*. Olomouc: Univerzita Palackého v Olomouci, 2019. ISBN isbn978-80-244-5488- 7.

BAKER, Roger. *Jak překonat panické ataky: příručka s okamžitým účinkem proti strachu*. Praha: Grada, 2013. Psyché (Grada). ISBN isbn978-80-247-4235-9.

KUKUMBERG, Peter a Igor ULČ. *Panická porucha*. Praha: Maxdorf, 1997. ISBN 8085912147.

PRAŠKO, Ján. *Agorafobie a panická porucha: jak je překonat*. Vyd. 2. Praha: Portál, 2014. Rádci pro zdraví. ISBN 978-80-262-0518-0.

### **INTERNETOVÉ ZDROJE**

<span id="page-47-1"></span>SKUPINA, Silver. *Artlist* [online]. Centrum pro současné umění Praha, o.p.s.: Praha artlist, 2006 - 2022 [cit. 2022-06-20]. Dostupné z: https://www.artlist.cz/skupiny/silver-229/

*What is Bio Art. Artdex [online]. Artdex, 2022 [cit. 2022-06-27]. Dostupné z: https://www.artdex.com/what-is-bio-art/*

PETRA, Vargová. *Artlist* [online]. Centrum pro současné umění Praha, o.p.s.: Praha artlist, 2006 - 2022 [cit. 2022-06-20]. Dostupné z: https://www.artlist.cz/petra-vargova-2670/

FEDERICO, Díaz. *Artlist* [online]. Centrum pro současné umění Praha, o.p.s.: Praha artlist, 2006 - 2022 [cit. 2022-06-20]. Dostupné z: https://www.artlist.cz/federico-diaz-1962/

MARKÉTA, Baňková. *Artlist* [online]. Centrum pro současné umění Praha, o.p.s.: Praha - artlist, 2006 - 2022 [cit. 2022-06-20]. Dostupné z: https://www.artlist.cz/marketabankova-319/

ANETTA, Mona, Chisa. *Artlist* [online]. Centrum pro současné umění Praha, o.p.s.: Praha - artlist, 2006 - 2022 [cit. 2022-06-20]. Dostupné z: https://www.artlist.cz/anetta-monachisa-4786/

TOMÁŠ, Dvořák. *Artlist* [online]. Centrum pro současné umění Praha, o.p.s.: Praha artlist, 2006 - 2022 [cit. 2022-06-20]. Dostupné z: https://www.artlist.cz/tomas-dvorak-483/

*GEORGE, Legrady* [online]. George Legrady Studio, 2018 [cit. 2022-06-21]. Dostupné z: http://www.georgelegrady.com/

MARTIN, Wattenberg. *Martin Wattenberg* [online]. online: George Legrady Studio, 2018 [cit. 2022-06-21]. Dostupné z: https://www.bewitched.com/about.html

What is New Meia Art. *Masterclass* [online]. online: MasterClass, 2022 [cit. 2022-06- 22]. Dostupné z: https://www.masterclass.com/articles/new-media-art-guide#a-brief-historyof-new-media-art

KOPŘIVOVÁ, Vendula. *Kritická analýza českých slovníkových hesel definujících nová média:* [online]. Masarykova univerzita, 2014 [cit. 2022-06-22]. Dostupné z: https://is.muni.cz/th/tiwaf/CELY\_TEXT\_Kriticka\_analyza\_ceskych\_slovnikovych\_hesel\_defi nujicich\_nova\_media.pdf. Bakalářská práce. Masarykova univerzita. Vedoucí práce PhDr. Martin Flašar, Ph.D..

NERI, Oxman. *Neri Oxman* [online]. 2018 [cit. 2022-06-20]. Dostupné z: https://neri.media.mit.edu/neri-oxman.html

AGUAHOJA. *Neri Oxman* [online]. SFMOMA. 2020., 2014 - 2020 [cit. 2022-06-20]. Dostupné z: https://oxman.com/projects/aguahoja

SILK, Pavilon II. *Neri Oxman* [online]. MoMA. 2020. New York, NY, 2020 [cit. 2022- 06-20]. Dostupné z: https://oxman.com/projects/silk-pavilion-ii

DAVID, Rosenboom. *David Rosenboom* [online]. David C. Rosenboom, 2018 - 2021 [cit. 2022-06-20]. Dostupné z: https://davidrosenboom.com/about

REFIK, Anadol. *Refik Anadol* [online]. 2022 [cit. 2022-06-20]. Dostupné z: https://refikanadol.com/about

PIERRE, Huyghe. *Pierre Huyghe* [online]. 2022 [cit. 2022-06-20]. Dostupné z: https://www.mariangoodman.com/artists/46-pierre-huyghe/

*Hear a chaotic orchestra made from brainwaves. VICE [online]. VICE, 2015 [cit. 2022- 06-27]. Dostupné z: https://www.vice.com/en/article/53wdmz/hear-a-chaotic-orchestra-madefrom-brainwaves*

*DUET WITH A DYING PLANT. Per Hüttner [online]. Per Hüttner, 2021 [cit. 2022-06- 27]. Dostupné z: http://www.perhuttner.com/duet-with-a-dying-plant/*

*Inner Landscapes: Alvin Lucier's Music for Solo Performer. Daily [online]. Andrew Rafo Dewar, 2017 [cit. 2022-06-27]. Dostupné z: https://daily.redbullmusicacademy.com/2017/05/alvin-lucier-music-for-solo-performer*

*David Rosenboom. David Rosenboom [online]. David Rosenboom, 2021 [cit. 2022-06- 27]. Dostupné z: https://davidrosenboom.com/about*

3D Tisk. *Miroluk* [online]. 2018 [cit. 2022-06-20]. Dostupné z: https://www.miroluk.cz/clanky-co-je-3d-tiskarna-a-jak-funguje.html

Co je 3D tiskárna a jak funguje ?. *MiroLuk* [online]. MiroLuk, 2018 [cit. 2022-06-26]. Dostupné z: https://www.miroluk.cz/clanky-co-je-3d-tiskarna-a-jak-funguje.html

# <span id="page-50-0"></span>SEZNAM OBRÁZKŮ

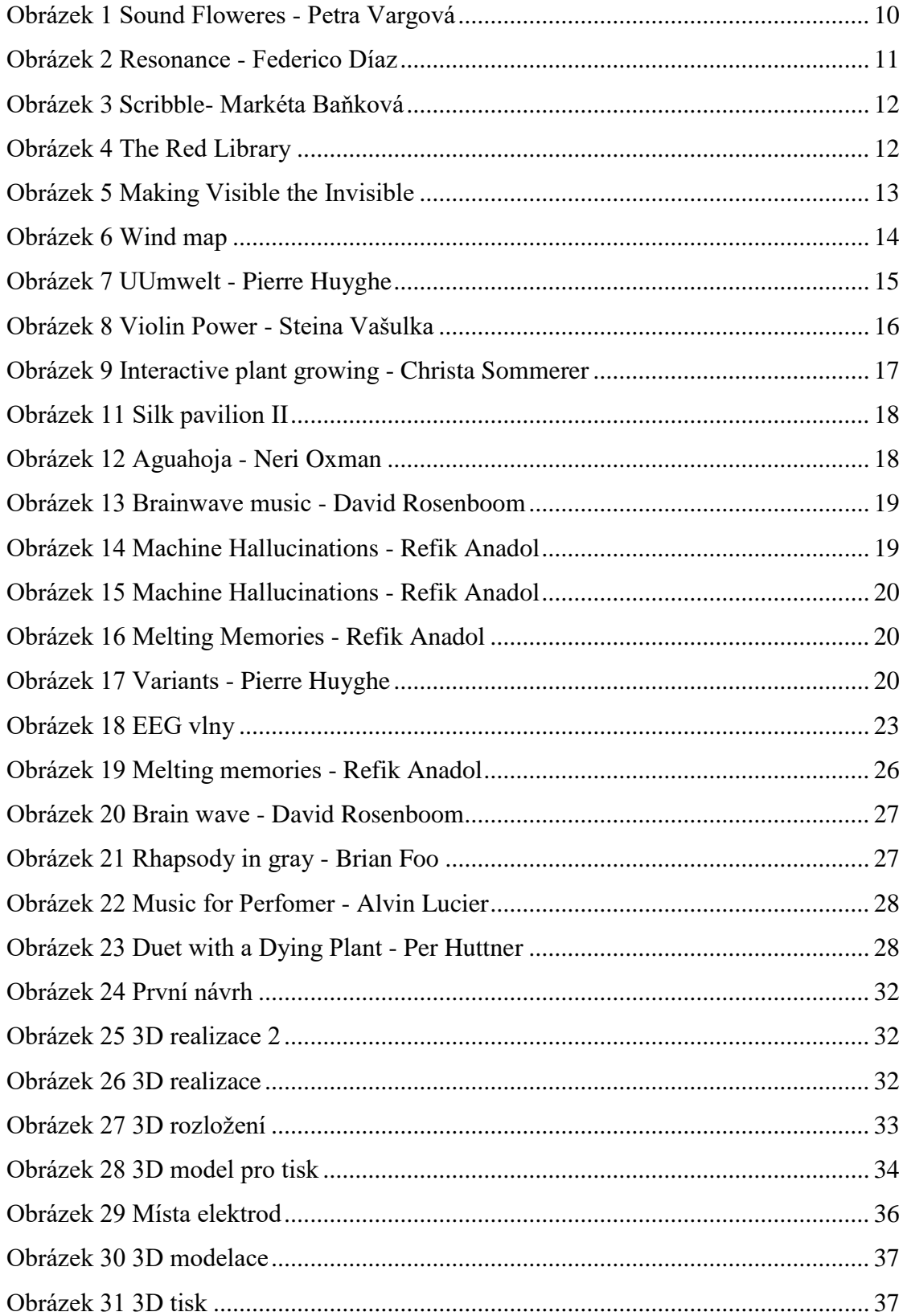

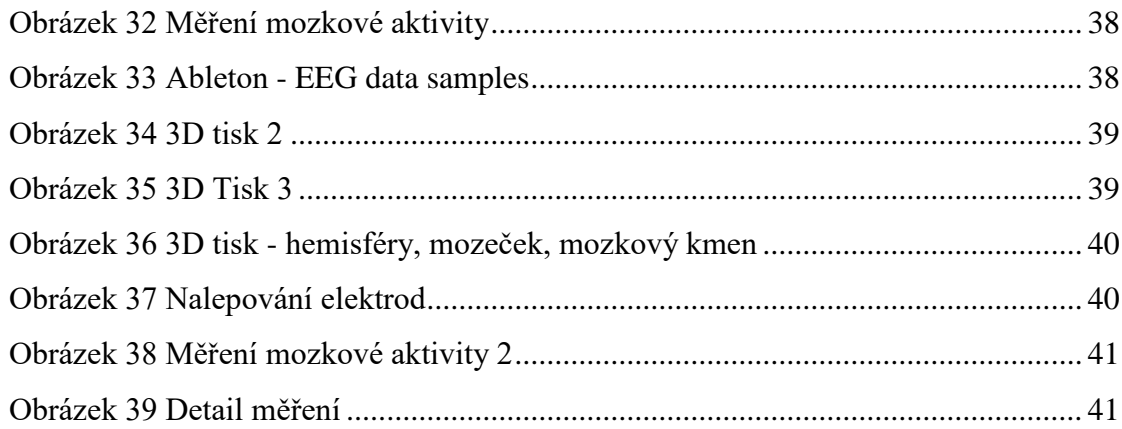

### **OBRÁZKOVÉ ZDROJE**

<span id="page-51-0"></span>1 - https://www.artlist.cz/typo3temp/\_processed\_/csm\_4792-soundflowres1- 4915\_eaa7262680.jpg

2 - https://www.artlist.cz/uploads/tx\_artlist/RESONANCE\_\_2007.jpg

3 - https://www.artlist.cz/typo3temp/\_processed\_/csm\_5809-1-gif\_e3aada95b2.jpg

4 - https://www.artlist.cz/uploads/tx\_artlist/red\_library1.jpg

5 - https://digitalartarchive.siggraph.org/wp-content/uploads/2019/07/2005- 2014\_Legrady\_Black\_Schlegel\_Hoetzlein\_Making\_the\_Visible2.jpg

6 - https://www.bewitched.com/windmap/wind\_west\_to\_east.jpg

7 - https://pbs.twimg.com/media/Dy9GGFrX4AAEcVJ.jpg

8 - https://vasulkakitchen.org/sites/default/files/image/violin\_power.jpg

#### $9 -$

https://www.digitalartarchive.at/fileadmin/user\_upload/Virtualart/Images/wizard/6066\_Intera ctivePlantGrowing-04.jpeg

#### $10 -$

https://www.materialtimes.com/files/files/2021/03brezen/oxman/VespersI\_25xxx(1).jpg

11 - https://encrypted-tbn0.gstatic.com/images?q=tbn:ANd9GcTjZDfeQ7qRB-TS5EAYbd1-uGiosdQWrc6SaQ&usqp=CAU

12 - https://mir-s3-cdn-

cf.behance.net/project\_modules/1400/21934477900293.5c94f59dcba35.jpg

13 - https://4columns.org/img/column/Dayal\_DavidRosenboom\_Ecology.jpg

14 - https://refikanadol.com/wp-content/uploads/2021/12/04-1-2400x1350.jpg

15 - https://refikanadol.com/wp-content/uploads/2020/09/RAS-Studio-Inventory.011- 2400x1350.jpeg

16 - https://refikanadol.com/wp-content/uploads/2018/03/Engram-05-1-900x600.jpg

17 - https://pbs.twimg.com/media/Dy9GGFrX4AAEcVJ.jpg

18 - https://www.researchgate.net/figure/Electroencephalography-eeg-data-showingonset-of-an-epileptic-event\_fig1\_249657525

19 - https://refikanadol.com/wp-content/uploads/2018/03/Engram-05-1-900x600.jpg

20 - https://4columns.org/img/column/Dayal\_DavidRosenboom\_Ecology.jpg

21 -

https://s3.amazonaws.com/vice\_asset\_uploader/files/1425330876giffffr 10\_.gif?crop=0.999 1111111111111xw:1xh;center,center&resize=300:\*

22 - http://wrtcfm.com/wp-content/uploads/2021/12/Lucier-Amplified-Brainwaves.png

23 - http://www.perhuttner.com/data/wp-content/uploads/2021/11/DSC02711.low\_- 1024x682.jpg

24 – Vlastní zdroj

25 – Vlastní zdroj

26 – Vlastní zdroj

27 – Vlastní zdroj

28 – Vlastní zdroj

29 -

https://upload.wikimedia.org/wikipedia/commons/thumb/7/70/21\_electrodes\_of\_International \_10-20\_system\_for\_EEG.svg/langcs-200px-21\_electrodes\_of\_International\_10- 20\_system\_for\_EEG.svg.png

30 – Vlastní zdroj

31 – Vlastní zdroj

32 – Vlastní zdroj

33 – Vlastní zdroj

34 – Vlastní zdroj

34 – Vlastní zdroj

35 – Vlastní zdroj

36 – Vlastní zdroj

37 – Vlastní zdroj

38 – Vlastní zdroj

39 – Vlastní zdroj

## **Přílohy**

<span id="page-54-0"></span>Součástí Bakalářské práce je CD/DVD, na kterém je nahraná skladba panické ataky (mozek pod útokem). – 44.1 kHz – 128kbps

Název skladby: Mozek pod útokem